#### **Χρειάζεστε βοήθεια; [www.support.hp.com](http://www.support.hp.com)**

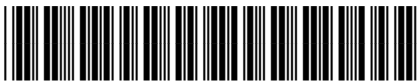

Z4B04-90052

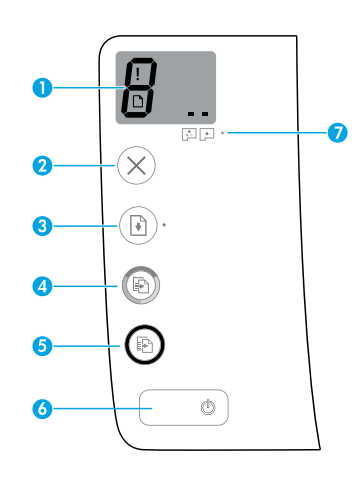

# **Πίνακας ελέγχου**

**1 Οθόνη πίνακα ελέγχου**: Υποδεικνύει τον αριθμό των αντιγράφων, την κατάσταση προετοιμασίας των κεφαλών εκτύπωσης, τα σφάλματα μέσου και τα προβλήματα των κεφαλών εκτύπωσης.

 Υποδεικνύει τον αριθμό των αντιγράφων που έχετε επιλέξει να εκτυπώσετε και την κατάσταση προετοιμασίας των κεφαλών εκτύπωσης.

 Υποδεικνύει ότι υπάρχει κάποιο σφάλμα στον εκτυπωτή που πρέπει να προσέξετε.

 Υποδεικνύει ότι υπάρχει κάποιο πρόβλημα με το μέσο, όπως εμπλοκή χαρτιού.

 Υποδεικνύει ότι υπάρχει κάποιο πρόβλημα με τις κεφαλές εκτύπωσης. Το αριστερό εικονίδιο που αναβοσβήνει υποδεικνύει ότι υπάρχει κάποιο πρόβλημα με την κεφαλή εκτύπωσης τριών χρωμάτων και το δεξί εικονίδιο που αναβοσβήνει υποδεικνύει ότι υπάρχει κάποιο πρόβλημα με την κεφαλή εκτύπωσης μαύρης μελάνης.

Για περισσότερες πληροφορίες σχετικά με τα εικονίδια, ανατρέξτε στον οδηγό χρήσης στη διεύθυνση **[www.support.hp.com](http://www.support.hp.com)**.

- **2** (Κουμπί **Άκυρο**): Διακόπτει την τρέχουσα λειτουργία.
- **3** (Κουμπί **Συνέχεια**): Συνεχίζει μια εργασία που διακόπηκε (για παράδειγμα, μετά από τοποθέτηση χαρτιού ή αποκατάσταση εμπλοκής χαρτιού).

Φωτεινή ένδειξη **Συνέχεια**: Δείχνει ότι ο εκτυπωτής είναι σε κατάσταση προειδοποίησης ή σφάλματος.

**4 (**κουμπί **Έγχρωμη αντιγραφή**): Ξεκινά μια εργασία έγχρωμης αντιγραφής. Για να αυξήσετε τον αριθμό των αντιγράφων, πατήστε το κουμπί πολλές φορές. Ο αριθμός των αντιγράφων εμφανίζεται στην οθόνη του πίνακα ελέγχου. Η αντιγραφή ξεκινάει σε δύο δευτερόλεπτα από τη στιγμή που θα πατήσετε το κουμπί για τελευταία φορά.

**ΣΗΜΕΙΩΣΗ**: Μπορείτε να δημιουργήσετε μια αναφορά διαγνωστικού ελέγχου ποιότητας εκτύπωσης κρατώντας πατημένο το κουμπί **Έγχρωμη αντιγραφή** για 3 δευτερόλεπτα.

- **5** (Κουμπί **Ασπρόμαυρη αντιγραφή**): Ξεκινά μια εργασία ασπρόμαυρης αντιγραφής. Για να αυξήσετε τον αριθμό των αντιγράφων, πατήστε το κουμπί πολλές φορές. Ο αριθμός των αντιγράφων εμφανίζεται στην οθόνη του πίνακα ελέγχου. Η αντιγραφή ξεκινάει σε δύο δευτερόλεπτα από τη στιγμή που θα πατήσετε το κουμπί για τελευταία φορά.
- **6** (Κουμπί **λειτουργίας**): Ενεργοποιεί ή απενεργοποιεί τον εκτυπωτή.
- **7** Φωτεινή ένδειξη **Ειδοποίηση κεφαλών εκτύπωσης**: Υποδεικνύει ότι υπάρχει κάποιο πρόβλημα με τις κεφαλές εκτύπωσης.

Οι πληροφορίες που περιέχονται στο παρόν ενδέχεται να αλλάξουν χωρίς προειδοποίηση.

**BG HR RO SL SR EL PL CS SK HU**

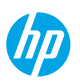

**Ελληνικά**

# **Σφάλματα οθόνης πίνακα ελέγχου**

Στην οθόνη του πίνακα ελέγχου του εκτυπωτή υποδεικνύονται ορισμένα σφάλματα, όταν αναβοσβήνει το γράμμα "Ε" και ένας αριθμός. Στον παρακάτω πίνακα αναφέρονται ορισμένα συνηθισμένα σφάλματα.

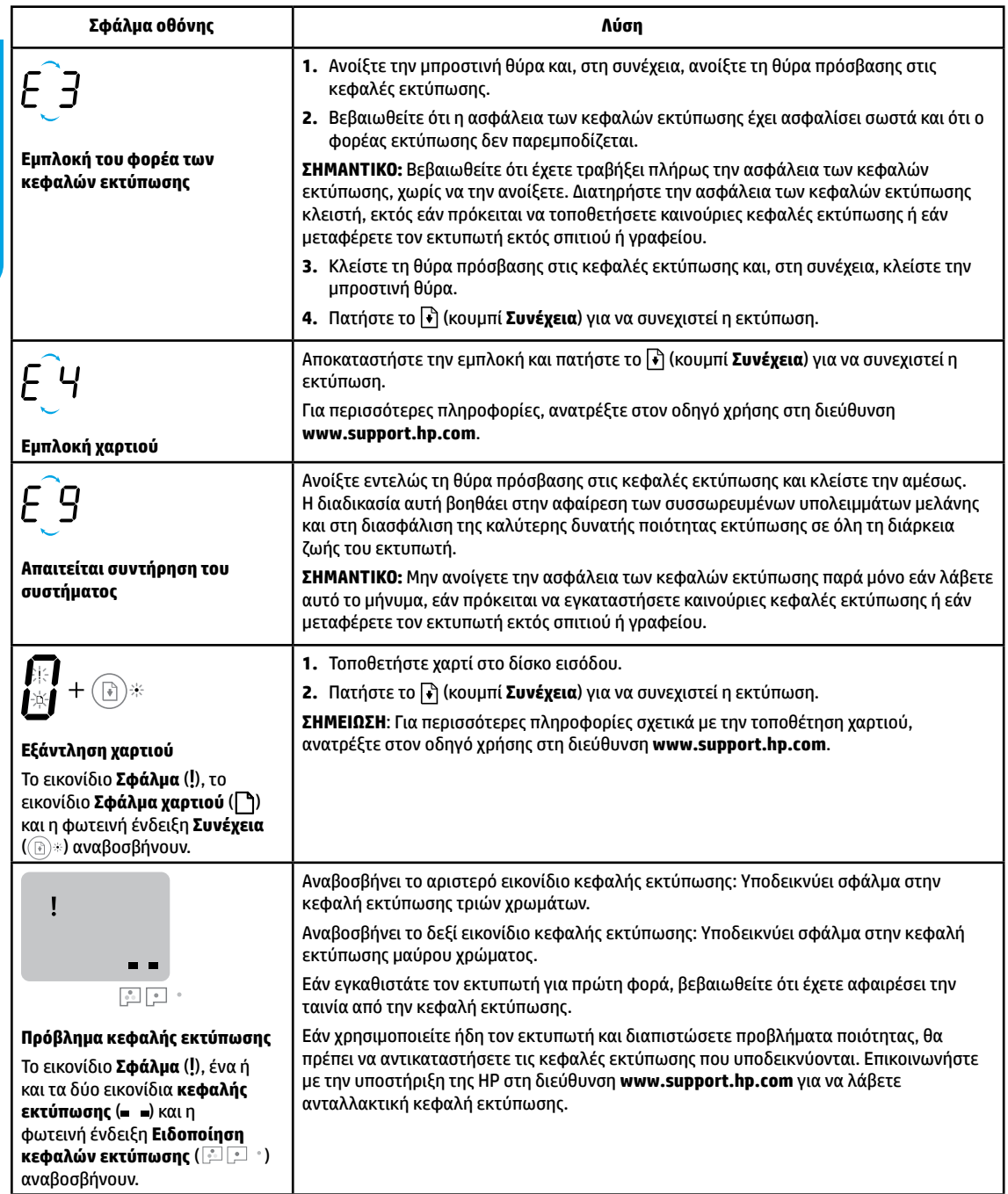

Για περισσότερες πληροφορίες σχετικά με τα σφάλματα της οθόνης του πίνακα ελέγχου, επισκεφτείτε τη διεύθυνση **[www.support.hp.com](http://www.support.hp.com)** για να δείτε ή να κατεβάσετε τον οδηγό χρήσης.

**Ελληνικά**

# **Σημαντικές πληροφορίες για τη μελάνη**

Μετά τη ρύθμιση του εκτυπωτή, μην ανοίξετε την ασφάλεια των κεφαλών εκτύπωσης, παρά μόνο εάν πρόκειται να τοποθετήσετε καινούριες κεφαλές εκτύπωσης ή να μεταφέρετε τον εκτυπωτή εκτός σπιτιού ή γραφείου. Επιπλέον, όταν εκτυπώνετε θα πρέπει να διατηρείτε τα κατάλληλα επίπεδα μελάνης στα δοχεία μελάνης.

## **Διατήρηση κατάλληλων επιπέδων μελάνης**

Χρησιμοποιήστε τις γραμμές επιπέδου μελάνης που υπάρχουν στα δοχεία μελάνης για να προσδιορίσετε πότε πρέπει να γεμίσετε τα δοχεία και πόση μελάνη πρέπει να προσθέσετε. Μην εκτυπώνετε ποτέ, όταν κάποιο από τα δοχεία μελάνης περιέχει λιγότερο από το ελάχιστο όριο μελάνης. Η εκτύπωση με ελάχιστη μελάνη ή με υπερχειλισμένα δοχεία μελάνης μπορεί να προκαλέσει βλάβη στον εκτυπωτή και να επηρεάσει την ποιότητα εκτύπωσης. Όταν γεμίζετε ένα δοχείο μελάνης, βεβαιωθείτε ότι τοποθετείτε την κάθε μελάνη στο αντίστοιχο δοχείο. Ανατρέξτε στο φυλλάδιο "Ξεκινήστε από εδώ" για οδηγίες σχετικά με την πλήρωση των δοχείων μελάνης.

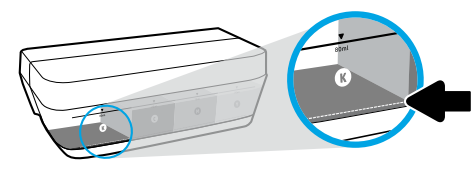

### **Ελάχιστο επίπεδο μελάνης**

Το επίπεδο μελάνης δεν πρέπει να πέσει ποτέ κάτω από τη γραμμή ελάχιστης ποσότητας μελάνης. Εάν εκτυπώσετε ενώ το επίπεδο μελάνης βρίσκεται κάτω από τη γραμμή ελάχιστης ποσότητας μελάνης, μπορεί να προκληθεί βλάβη στον εκτυπωτή.

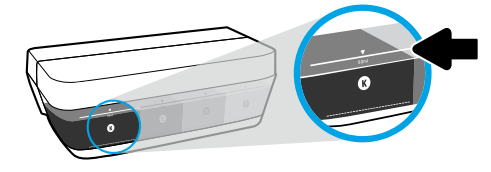

### **Μέγιστο επίπεδο μελάνης**

Μην ξεπεράσετε τη γραμμή μέγιστης ποσότητας μελάνης. Η υπερπλήρωση μπορεί να προκαλέσει διαρροή μελάνης. Κατά την αναπλήρωση, ενδέχεται να παραμείνει λίγη μελάνη στο δοχείο. Μπορείτε να αποθηκεύσετε τη μελάνη που έχει περισσέψει, τοποθετώντας το δοχείο μελάνης σε δροσερό και ξηρό μέρος για να το χρησιμοποιήσετε σε μελλοντική αναπλήρωση.

**ΣΗΜΕΙΩΣΗ**: Οι εργασίες σέρβις ή επισκευής της συσκευής που απαιτούνται λόγω ακατάλληλης πλήρωσης των δοχείων μελάνης ή/και χρήσης μελάνης άλλου κατασκευαστή δεν καλύπτονται από την εγγύηση.

## **Μετακίνηση του εκτυπωτή μετά τη ρύθμιση**

Για να αποφύγετε την πρόκληση βλάβης στον εκτυπωτή ή διαρροή μελάνης, ακολουθήστε τις παρακάτω οδηγίες.

Εάν πρόκειται να μετακινήσετε τον εκτυπωτή εντός του σπιτιού ή του γραφείου, αφήστε την ασφάλεια των κεφαλών εκτύπωσης κλειστή και διατηρήστε τον εκτυπωτή σε οριζόντια θέση.

Εάν θέλετε να μεταφέρετε τον εκτυπωτή εκτός σπιτιού ή γραφείου, επισκεφτείτε τη διεύθυνση **[www.support.hp.com](http://www.support.hp.com)** ή επικοινωνήστε με την ΗΡ.

### **Αντιμετώπιση βασικών προβλημάτων**

- Βεβαιωθείτε ότι έχετε εγκαταστήσει το πιο πρόσφατο λογισμικό εκτυπωτή από τη διεύθυνση **[123.hp.com](http://123.hp.com)**.
- Εάν χρησιμοποιείτε καλώδιο USB, βεβαιωθείτε ότι το καλώδιο αυτό είναι καλά συνδεδεμένο και ότι ο εκτυπωτής έχει οριστεί ως προεπιλεγμένος.

**Σημείωση για τους χρήστες των Windows**®**:** Μπορείτε επίσης να παραγγείλετε το CD με το λογισμικό του εκτυπωτή. Επισκεφτείτε τη διεύθυνση **[www.support.hp.com](http://www.support.hp.com)**.

Για να επιδιορθώσετε συνηθισμένα προβλήματα του εκτυπωτή, επισκεφτείτε την τοποθεσία διαγνωστικών εργαλείων της HP στη διεύθυνση **[www.hp.com/go/tools](http://www.hp.com/go/tools)**.

## **Περισσότερες πληροφορίες**

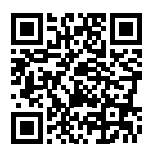

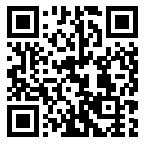

**[www.hp.com/go/mobileprinting](http://www.hp.com/go/mobileprinting) [www.hp.com/support/it310](http://www.hp.com/support/it310) Υποστήριξη προϊόντος**

**Φορητή εκτύπωση HP**

Λάβετε επιπλέον βοήθεια και βρείτε σημειώσεις, περιβαλλοντικές και κανονιστικές πληροφορίες, συμπεριλαμβανομένων της Σημείωσης κανονισμών για την Ευρωπαϊκή Ένωση, των δηλώσεων περί ηλεκτρομαγνητικής συμβατότητας και λειτουργιών ασύρματων επικοινωνιών και τηλεπικοινωνιών για τη Βόρεια Αμερική, καθώς και άλλων δηλώσεων συμμόρφωσης, ανατρέχοντας στην ενότητα "Τεχνικές πληροφορίες" του οδηγού χρήσης: **[www.hp.com/support/it310](http://www.hp.com/support/it310)**.

Δήλωση εκτυπωτή: **[www.register.hp.com](http://www.register.hp.com)**. Δήλωση συμμόρφωσης: **[www.hp.eu/certificates](http://www.hp.eu/certificates)**. Χρήση μελάνης: **[www.hp.com/go/inkusage](http://www.hp.com/go/inkusage)**.

# **Δήλωση περιορισμένης εγγύησης για εκτυπωτές HP**

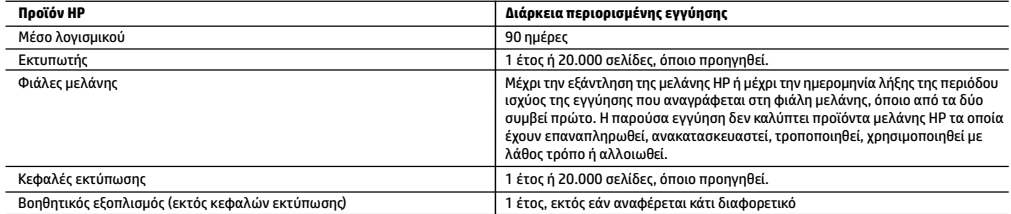

A. Εύρος περιορισμένης εγγύησης

- 1. Η παρούσα Περιορισμένη εγγύηση HP ισχύει μόνο για τα προϊόντα επωνυμίας HP που πωλούνται ή εκμισθώνονται α) από την HP Inc. ή τις θυγατρικές, τις συνδεδεμένες εταιρείες, τους εξουσιοδοτημένους μεταπωλητές, τους εξουσιοδοτημένους διανομείς και τους διανομείς χώρας αυτής, β) με την παρούσα Περιορισμένη εγγύηση HP.
- 2. Η HP Inc. (HP) εγγυάται στον πελάτη και τελικό χρήστη ότι τα προϊόντα ΗΡ που προσδιορίζονται πιο πάνω θα είναι ελεύθερα ελαττωμάτων ως προς τα υλικά και την εργασία τους για το παραπάνω καθορισμένο χρονικό διάστημα ("Διάρκεια περιορισμένης εγγύησης"), το οποίο ξεκινάει από την ημερομηνία εντοπισμού του Προϊόντος υλικού ΗΡ, κατά την αρχική του εκκίνηση, η οποία είναι γνωστή ως "ημερομηνία πρώτης εκκίνησης". Εναλλακτικά, εάν το Προϊόν υλικού ΗΡ δεν έχει εντοπιστεί ακόμα, η Διάρκεια της περιορισμένης εγγύησης θα ξεκινάει από την ημερομηνία αγοράς ή μίσθωσης από την ΗΡ, ή από την ημερομηνία ολοκλήρωσης της εγκατάστασης από την ΗΡ ή τον εξουσιοδοτημένο πάροχο υπηρεσιών της ΗΡ, εφόσον ισχύει, ανάλογα με το ποια ημερομηνία είναι μεταγενέστερη.
- 3. Για τα προϊόντα λογισμικού, η περιορισμένη εγγύηση της HP ισχύει μόνο για περιπτώσεις μη εκτέλεσης οδηγιών προγραμματισμού. Η HP δεν εγγυάται ότι η λειτουργία οποιουδήποτε προϊόντος θα είναι αδιάλειπτη ή χωρίς σφάλματα.
- 4. Η περιορισμένη εγγύηση της HP καλύπτει μόνο τα ελαττώματα εκείνα που προκύπτουν από την κανονική χρήση του προϊόντος και δεν καλύπτει άλλα προβλήματα, συμπεριλαμβανομένων εκείνων που προκύπτουν από:
	- α. Ακατάλληλη συντήρηση ή τροποποίηση,
	- β. Λογισμικό, μέσα, εξαρτήματα ή αναλώσιμα που δεν παρέχονται ή δεν υποστηρίζονται από τη HP,
	- γ. Λειτουργία εκτός των προδιαγραφών του προϊόντος,
	- δ. Μη εξουσιοδοτημένη τροποποίηση ή ακατάλληλη χρήση.
- 5. Για τα HP GT series, Ink Tank και Smart Tank series, η εγγύηση δεν καλύπτει βλάβη εκτυπωτή ή κεφαλής εκτύπωσης λόγω ζημιάς από χρήση μελάνης που δεν είναι της HP ή κεφαλής εκτύπωσης που έχει λήξει. Σε αυτήν την περίπτωση, η ΗΡ θα χρεώσει τον πελάτη με τις τυπικές χρεώσεις ώρας και υλικών για την επισκευή του εκτυπωτή ή την αντικατάσταση της κεφαλής εκτύπωσης σε σχέση με τη συγκεκριμένη ζημιά ή βλάβη.
- 6. Σε περίπτωση που, κατά την περίοδο ισχύος της εγγύησης, η HP λάβει ειδοποίηση για κάποιο ελάττωμα σε οποιοδήποτε προϊόν καλύπτεται από την εγγύηση της HP, η HP έχει τη διακριτική ευχέρεια είτε να επισκευάσει είτε να αντικαταστήσει το προϊόν.
- 7. Σε περίπτωση αδυναμίας της HP να επισκευάσει ή να αντικαταστήσει, κατά περίπτωση, ένα ελαττωματικό προϊόν που καλύπτεται από την εγγύηση της HP, εντός εύλογου χρονικού διαστήματος μετά την ειδοποίηση για τη βλάβη, η HP θα αποζημιώσει τον πελάτη με ποσό ίσο με την τιμή αγοράς του προϊόντος.
- 8. Η HP δεν φέρει καμία ευθύνη επισκευής, αντικατάστασης ή αποζημίωσης, μέχρις ότου ο πελάτης επιστρέψει το ελαττωματικό προϊόν στη HP.
- 9. Τα προϊόντα αντικατάστασης μπορεί να είναι καινούργια προϊόντα ή προϊόντα παρόμοιων λειτουργιών ισοδύναμα με καινούργια.
- 10. Στα προϊόντα της HP ενδέχεται να χρησιμοποιούνται ανακατασκευασμένα ανταλλακτικά, εξαρτήματα ή υλικά, ισοδύναμα ως προς την απόδοση με καινούργια.
- 11. Η Δήλωση Περιορισμένης Εγγύησης της HP ισχύει σε κάθε χώρα ή περιοχή στην οποία η HP διαθέτει το προϊόν. Τα συμβόλαια για πρόσθετες υπηρεσίες εγγύησης, όπως είναι η επί τόπου επισκευή, μπορεί να είναι διαθέσιμα από οποιαδήποτε εξουσιοδοτημένη υπηρεσία συντήρησης της HP σε χώρες όπου το προϊόν διατίθεται από τη HP ή από εξουσιοδοτημένο εισαγωγέα.
- Β. Περιορισμοί της εγγύησης
	- ΣΤΟ ΒΑΘΜΟ ΠΟΥ ΕΠΙΤΡΕΠΕΤΑΙ ΑΠΟ ΤΗΝ ΤΟΠΙΚΗ ΝΟΜΟΘΕΣΙΑ, Η HP ΚΑΙ ΟΙ ΠΡΟΜΗΘΕΥΤΕΣ ΤΩΝ ΠΡΟΪΟΝΤΩΝ ΤΗΣ ΔΕΝ ΠΑΡΕΧΟΥΝ ΚΑΜΙΑ ΑΛΛΗ ΕΓΓΥΗΣΗ Ή ΟΡΟ ΟΠΟΙΟΥΔΗΠΟΤΕ ΕΙΔΟΥΣ, ΕΙΤΕ ΡΗΤΕΣ ΕΙΤΕ ΣΙΩΠΗΡΕΣ ΕΓΓΥΗΣΕΙΣ Ή ΟΡΟΥΣ ΠΕΡΙ ΕΜΠΟΡΕΥΣΙΜΟΤΗΤΑΣ, ΙΚΑΝΟΠΟΙΗΤΙΚΗΣ ΠΟΙΟΤΗΤΑΣ ΚΑΙ ΚΑΤΑΛΛΗΛΟΤΗΤΑΣ ΓΙΑ ΣΥΓΚΕΚΡΙΜΕΝΟ ΣΚΟΠΟ.
- Γ. Περιορισμοί της ευθύνης
	- 1. Στο βαθμό που επιτρέπεται από την τοπική νομοθεσία, οι αποζημιώσεις που αναγράφονται σε αυτή τη δήλωση εγγύησης αποτελούντις μοναδικές και αποκλειστικές αποζημιώσεις προς τον πελάτη.
	- 2. ΣΤΟ ΒΑΘΜΟ ΠΟΥ ΕΠΙΤΡΕΠΕΤΑΙ ΑΠΟ ΤΗΝ ΤΟΠΙΚΗ ΝΟΜΟΘΕΣΙΑ, ΜΕ ΕΞΑΙΡΕΣΗ ΤΙΣ ΥΠΟΧΡΕΩΣΕΙΣ ΠΟΥ ΟΡΙΖΟΝΤΑΙ ΡΗΤΑ ΣΤΗΝ ΠΑΡΟΥΣΑ ΔΗΛΩΣΗ ΕΥΘΥΝΗΣ, ΣΕ ΚΑΜΙΑ ΠΕΡΙΠΤΩΣΗ Η HP Ή ΟΙ ΠΡΟΜΗΘΕΥΤΕΣ ΤΩΝ ΠΡΟΪΟΝΤΩΝ ΤΗΣ ΔΕΝ ΕΥΘΥΝΟΝΤΑΙ ΓΙΑ ΑΜΕΣΕΣ, ΕΜΜΕΣΕΣ, ΕΙΔΙΚΕΣ, ΤΥΧΑΙΕΣ Ή ΠΑΡΕΠΟΜΕΝΕΣ ΖΗΜΙΕΣ, ΕΙΤΕ ΒΑΣΙΖΟΝΤΑΙ ΣΕ ΣΥΜΒΑΣΗ, ΑΔΙΚΟΠΡΑΞΙΑ Ή ΑΛΛΗ ΝΟΜΙΚΗ ΒΑΣΗ ΕΙΤΕ ΕΧΟΥΝ ΕΙΔΟΠΟΙΗΘΕΙ ΓΙΑ ΤΗΝ ΠΙΘΑΝΟΤΗΤΑ ΤΕΤΟΙΩΝ ΖΗΜΙΩΝ.
- Δ. Τοπική νομοθεσία
	- 1. Η παρούσα δήλωση εγγύησης παρέχει στον πελάτη συγκεκριμένα νομικά δικαιώματα. Ο πελάτης ενδέχεται επίσης να έχει άλλα δικαιώματα τα οποία διαφέρουν από πολιτεία σε πολιτεία στις Ηνωμένες Πολιτείες, από επαρχία σε επαρχία στον Καναδά, και από χώρα σε χώρα στον υπόλοιπο κόσμο.
	- 2. Στο βαθμό που η παρούσα δήλωση εγγύησης αντίκειται στην τοπική νομοθεσία, η παρούσα δήλωση θα τροποποιηθεί ώστε να συμμορφώνεται με την τοπική νομοθεσία. Σύμφωνα με την εκάστοτε τοπική νομοθεσία, ορισμένες δηλώσεις αποποίησης ευθύνης και περιορισμοί της παρούσας δήλωσης εγγύησης ενδέχεται να μην ισχύουν για τον πελάτη.

#### **Περιορισμένη εγγύηση HP**

Η Περιορισμένη εγγύηση HP είναι μια εμπορική εγγύηση η οποία παρέχεται εθελοντικά από την HP. Η επωνυμία και η διεύθυνση του νομικού προσώπου ΗΡ που παρέχει την Περιορισμένη εγγύηση ΗΡ στη χώρα σας είναι η εξής:

**Ελλάδα /Κύπρoς:** HP Printing and Personal Systems Hellas EPE, Tzavella 1-3, 15232 Chalandri , Attiki

**Ελλάδα /Κύπρος:** HP Συστήματα Εκτύπωσης και Προσωπικών Υπολογιστών Ελλάς Εταιρεία Περιορισμένης Ευθύνης, Tzavella 1-3, 15232 Chalandri , Attiki

Τα προνόμια της Περιορισμένης εγγύησης HP ισχύουν επιπλέον των νόμιμων δικαιωμάτων για διετή εγγύηση έναντι του Πωλητή για τη μη συμμόρφωση των προϊόντων με τις συνομολογημένες συμβατικά ιδιότητες, ωστόσο η άσκηση των δικαιωμάτων σας αυτών μπορεί να εξαρτάται από διάφορους παράγοντες. Τα νόμιμα δικαιώματα των καταναλωτών δεν περιορίζονται ούτε επηρεάζονται καθ' οιονδήποτε τρόπο από την Περιορισμένη εγγύηση HP. Για περισσότερες πληροφορίες, συμβουλευτείτε την ακόλουθη τοποθεσία web: Νόμιμη εγγύηση καταναλωτή ή μπορείτε να επισκεφτείτε την τοποθεσία web των Ευρωπαϊκών Κέντρων Καταναλωτή. Οι καταναλωτές έχουν το δικαίωμα να επιλέξουν αν θα αξιώσουν την υπηρεσία στα πλαίσια της Περιορισμένης εγγύησης ΗΡ ή από τον πωλητή στα πλαίσια της νόμιμης εγγύησης δύο ετών.

Για περισσότερες πληροφορίες, ανατρέξτε στην παρακάτω τοποθεσία: Νομική εγγύηση καταναλωτή (www.hp.com/go/eu-legal) ή επισκεφτείτς την τοποθεσία των Ευρωπαϊκών Κέντρων Καταναλωτή (http://ec.europa.eu/consumers/solving\_consumer\_disputes/non-judicial\_redress/ecc-net).

**Potrzebna pomoc? [www.support.hp.com](http://www.support.hp.com)**

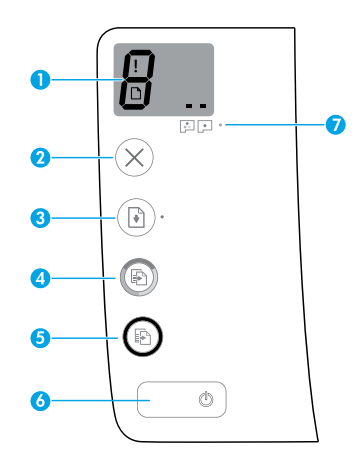

# **Panel sterowania**

**1 Wyświetlacz panelu sterowania**: Wskazuje liczbę kopii, stan zalewania głowic drukujących, błędy nośnika i problemy z głowicami drukującymi.

 Wskazuje wybraną liczbę kopii wydruku i stan  $\int$  Wskazuje wybraną liczbę<br>zalewania głowic drukujących.

Wskazuje błąd drukarki wymagający uwagi.

 Wskazuje problem z nośnikiem, np. zacięcie papieru.

 Wskazuje problem z głowicą drukującą. Miganie  $\blacksquare$ lewej ikony sygnalizuje problem z trójkolorową głowicą drukującą, a miganie prawej ikony — problem z czarną głowicą drukującą.

Więcej informacji na temat ikon można znaleźć w podręczniku użytkownika pod adresem **[www.support.hp.com](http://www.support.hp.com)**.

- **2** (przycisk **Anuluj**): Zatrzymuje bieżącą operację.
- **3** (przycisk **Wznów**): Wznawia zadanie po wstrzymaniu (np. po załadowaniu papieru lub usunięciu zacięcia papieru).

Wskaźnik **Wznów**: Wskazuje wystąpienie w drukarce stanu ostrzeżenia lub błędu.

**4** (przycisk **Kopia kolorowa**): Rozpoczyna zadanie kopiowania w kolorze. Aby zwiększyć liczbę kopii, należy wielokrotne nacisnąć ten przycisk. Liczba kopii zostanie wyświetlona na wyświetlaczu panelu sterowania. Kopiowanie rozpoczyna się dwie sekundy po ostatnim naciśnięciu przycisku.

**UWAGA**: Raport diagnostyki jakości wydruku można wygenerować, naciskając i przytrzymując przez trzy sekundy przycisk **Kopia kolorowa**.

- **5** (przycisk **Kopia mono**): Rozpoczyna czarno-białe zadanie kopiowania. Aby zwiększyć liczbę kopii, należy wielokrotne nacisnąć ten przycisk. Liczba kopii zostanie wyświetlona na wyświetlaczu panelu sterowania. Kopiowanie rozpoczyna się dwie sekundy po ostatnim naciśnięciu przycisku.
- **6** (*I*) (przycisk zasilania): Służy do włączania i wyłączania drukarki.
- **7** Wskaźnik **Alarm dotyczący głowicy drukującej**: Sygnalizuje problemy z głowicami drukującymi.

Informacje zawarte w niniejszym dokumencie mogą ulec zmianie bez powiadomienia.

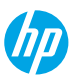

# **Błędy wyświetlane na panelu sterowania**

Niektóre błędy są sygnalizowane na wyświetlaczu panelu sterowania jako migająca litera "E" i pewien numer. W poniższej tabeli wyszczególniono najbardziej typowe błędy.

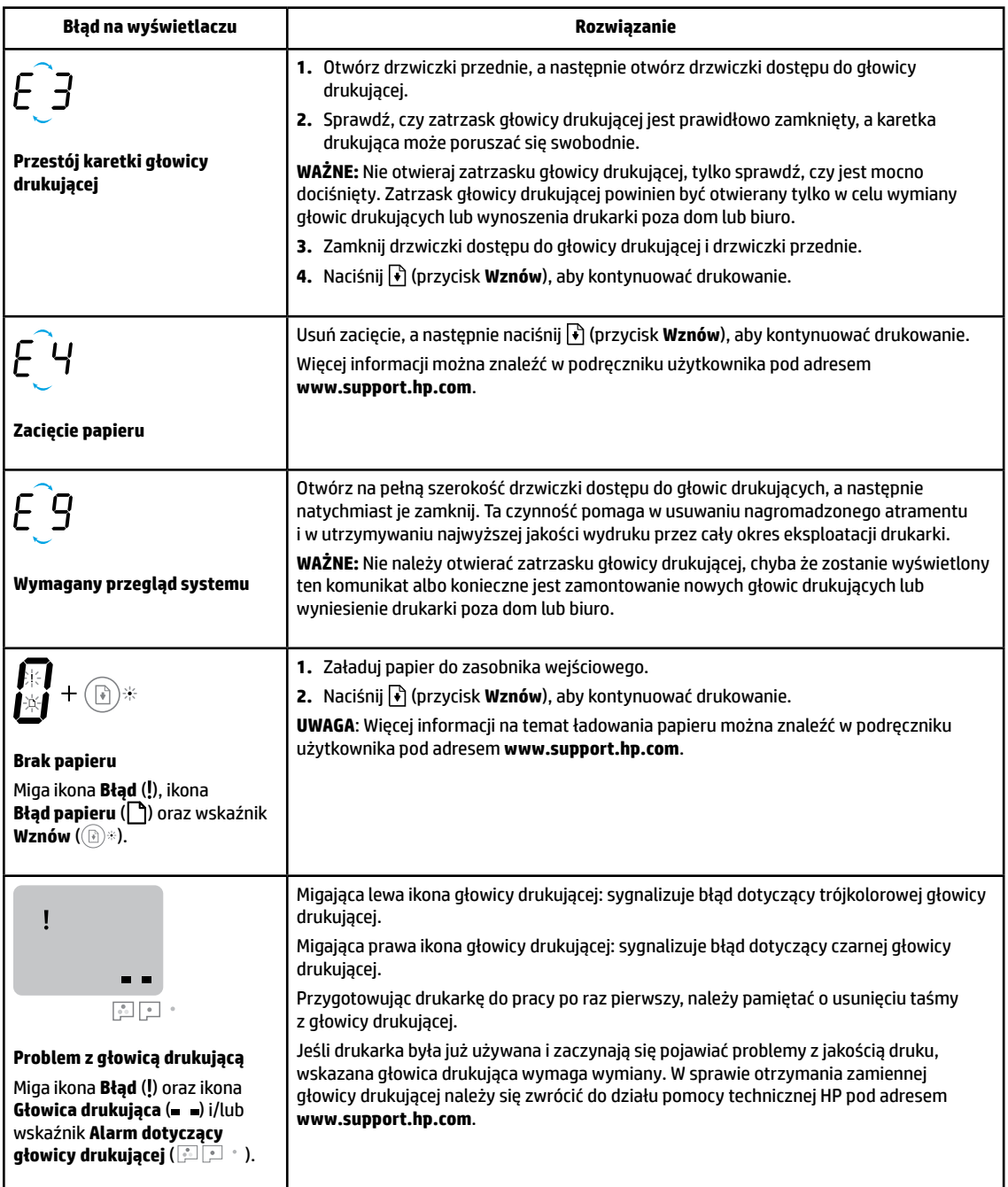

Aby uzyskać więcej informacji na temat błędów wyświetlanych na panelu sterowania, należy odwiedzić stronę **[www.support.hp.com](http://www.support.hp.com)** w celu wyświetlenia lub pobrania podręcznika użytkownika.

# **Ważne informacje dotyczące atramentu**

Po skonfigurowaniu drukarki nie należy otwierać zatrzasków głowicy drukującej, jeśli nie są instalowane nowe głowice lub drukarka nie jest przenoszona z domu lub biura. Ponadto podczas drukowania należy utrzymywać odpowiedni poziom atramentu w pojemnikach z atramentem.

### **Utrzymywanie odpowiedniego poziomu atramentu**

Linie poziomu atramentu na pojemnikach z atramentem umożliwiają zorientowanie się, kiedy i jak dużo atramentu należy dolać. Nigdy nie należy rozpoczynać drukowania, jeśli ilość atramentu w którymkolwiek z pojemników z atramentem jest mniejsza niż poziom minimalny. Drukowanie bez wystarczającej ilości atramentu lub zbyt dużej ilości atramentu w pojemnikach może spowodować uszkodzenie drukarki i pogorszyć jakość druku. Napełniając pojemnik z atramentem, należy uważać, aby kolor atramentu był taki sam jak kolor wskazany na pojemniku z atramentem. Instrukcje napełniania pojemników z atramentem znajdują się w broszurze Rozpoczęcie pracy.

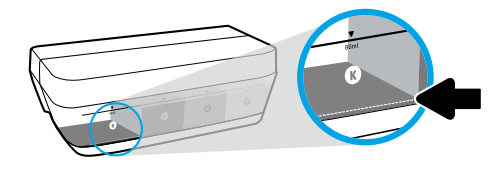

#### **Minimalny poziom atramentu**

Poziom atramentu nie może nigdy spaść poniżej linii minimalnego poziomu. Drukowanie po opadnięciu poziomu atramentu poniżej linii minimalnego poziomu może spowodować uszkodzenie drukarki.

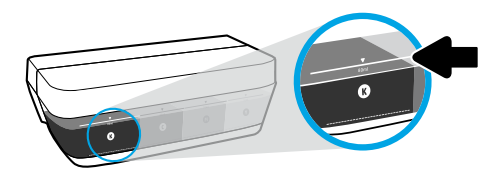

#### **Maksymalny poziom atramentu**

Nie należy napełniać pojemników powyżej linii maksymalnego poziomu atramentu. Przepełnienie może spowodować wyciek atramentu. Po napełnieniu pojemnika w butelce może jeszcze pozostać atrament. Resztę atramentu można zostawić na później, pod warunkiem że butelka będzie przechowywana w suchym i chłodnym miejscu.

**UWAGA**: Serwis urządzenia i naprawy wymagane w wyniku nieprawidłowego napełnienia pojemników lub użycia atramentu innej firmy nie są objęte gwarancją.

## **Przenoszenie drukarki po jej przygotowaniu do pracy**

Aby drukarka nie uległa uszkodzeniu i nie wystąpił wyciek atramentu, należy przestrzegać następujących zasad.

Podczas przenoszenia drukarki w domu lub biurze należy pozostawić zatrzask głowicy drukującej zamknięty i utrzymywać drukarkę w pozycji poziomej.

Jeśli drukarka ma być przeniesiona z domu lub biura, należy zapoznać się z informacjami na stronie **[www.support.hp.com](http://www.support.hp.com)** lub skontaktować się z firmą HP.

### **Rozwiązywanie podstawowych problemów**

- Sprawdź, czy zainstalowano najnowszą wersję oprogramowania drukarki ze strony **[123.hp.com](http://123.hp.com)**.
- W przypadku korzystania z kabla USB upewnij się, że kabel jest prawidłowo podłączony, a drukarka jest ustawiona jako drukarka domyślna.

**Informacja dla użytkowników systemu Windows**®**:** Można również zamówić dysk CD z oprogramowaniem drukarki. Odwiedź stronę **[www.support.hp.com](http://www.support.hp.com)**.

Odwiedź stronę HP Diagnostic Tools pod adresem **[www.hp.com/go/tools](http://www.hp.com/go/tools)**, aby rozwiązać typowe problemy z drukarką.

## **Więcej informacji**

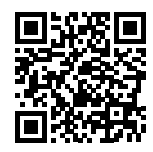

**Pomoc techniczna dla produktu [www.hp.com/support/it310](http://www.hp.com/support/it310)**

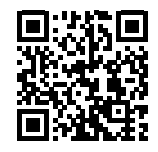

**Drukowanie mobilne HP [www.hp.com/go/mobileprinting](http://www.hp.com/go/mobileprinting)**

Dodatkową pomoc oraz zawiadomienia, informacje dotyczące ochrony środowiska oraz informacje prawne, w tym oficjalne zawiadomienie Unii Europejskiej, oświadczenia EMC, transmisji bezprzewodowej i telekomunikacji dla Ameryki Północnej oraz inne deklaracje zgodności, znajdziesz w sekcji "Informacje techniczne" w podręczniku użytkownika:

**[www.hp.com/support/it310](http://www.hp.com/support/it310)**. Rejestracja drukarki: **[www.register.hp.com](http://www.register.hp.com)**. Deklaracja zgodności: **[www.hp.eu/certificates](http://www.hp.eu/certificates)**. Zużycie atramentu: **[www.hp.com/go/inkusage](http://www.hp.com/go/inkusage)**.

## **Ograniczona gwarancja na drukarkę HP**

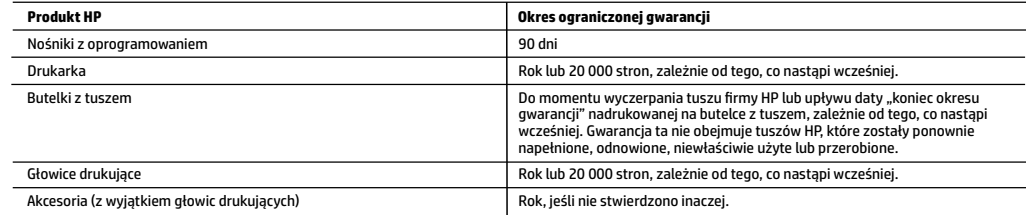

A. Zakres gwarancji

- 1. Ta ograniczona gwarancja HP dotyczy tylko produktów oznaczonych marką HP sprzedanych lub oddanych w leasing: a) przez firmę HP Inc., jej podmioty zależne i stowarzyszone, autoryzowanych sprzedawców, autoryzowanych dystrybutorów albo dystrybutorów krajowych; b) z tą ograniczoną gwarancją HP.
- 2. Firma HP Inc. (HP) gwarantuje użytkownikowi końcowemu, że wymienione powyżej produkty HP będą pozbawione wad materiałowych oraz wad w wykonaniu przez podany powyżej czas ("Okres ograniczonej gwarancji"), który rozpoczyna się w dniu pierwszego wykrycia produktu HP podczas pierwszego uruchomienia (tzw. "data pierwszego uruchomienia"). Ewentualnie, jeżeli produkt HP nie zostanie wtedy wykryty, Okres ograniczonej gwarancji rozpocznie się od daty zakupu lub wydzierżawienia produktu od firmy HP albo od zakończenia montażu przez firmę HP lub serwis autoryzowany przez firmę HP, jeśli dotyczy.
- 3. W przypadku produktów programowych ograniczona gwarancja firmy HP dotyczy wyłącznie nieprawidłowości w wykonywaniu instrukcji programowych. Firma HP nie gwarantuje nieprzerwanego ani bezbłędnego działania produktu.
	- 4. Gwarancja HP obejmuje tylko te wady, które zostaną ujawnione podczas normalnego użytkowania produktu. Nie obejmuje ona innych problemów, w tym będących wynikiem:
		-
- a. niewłaściwej obsługi lub niefachowo wykonanych modyfikacji; b. używania oprogramowania, nośników, części lub materiałów eksploatacyjnych, które nie pochodzą od firmy HP lub nie są obsługiwane przez produkty HP;
	- c. eksploatacji niezgodnej z przeznaczeniem;
	- d. nieautoryzowanej modyfikacji lub niewłaściwego użytkowania.
	- 5. W przypadku serii HP GT oraz serii Ink Tank i Smart Tank gwarancja nie obejmuje awarii drukarki lub głowicy drukującej na skutek uszkodzenia spowodowanego użyciem atramentu innego niż HP lub przeterminowanej głowicy drukującej. W takim przypadku HP obciąży użytkownika<br>standardowymi opłatami za czas i materiały wymagane do przeprowadzenia serwisu drukarki lub wy awarii lub uszkodzenia.
	- 6. Jeśli w czasie obowiązywania gwarancji firma HP zostanie powiadomiona o defektach w produkcie, który jest objęty gwarancją HP, dokonana zostanie naprawa lub wymiana produktu, przy czym wybór usługi leży w gestii firmy HP.
	- 7. Gdyby firma HP nie była w stanie naprawić lub wymienić wadliwego produktu objętego gwarancją HP, zobowiązuje się do wypłacenia równowartości ceny nabycia produktu w stosownym czasie od momentu zgłoszenia usterki.
	- 8. Firma HP nie jest zobowiązana do naprawy, wymiany produktu lub zwrotu jego równowartości w przypadku niedostarczenia wadliwego produktu do przedstawicielstwa HP.
	- 9. Produkt oferowany zamiennie może być produktem nowym lub prawie jak nowym o podobnej funkcjonalności co produkt podlegający wymianie. 10. Produkty HP mogą zawierać części, elementy i materiały pochodzące z odzysku, równoważne w działaniu częściom nowym.
	- 11. Ograniczona gwarancja HP jest ważna w każdym kraju, w którym firma HP prowadzi dystrybucję produktu. Umowy dotyczące dodatkowego serwisu gwarancyjnego, w tym naprawy w miejscu użytkowania sprzętu, mogą być zawierane w każdym autoryzowanym punkcie serwisowym HP na terenie krajów, gdzie prowadzona jest dystrybucja danego produktu przez firmę HP lub autoryzowanego importera.

#### B. Ograniczenia gwarancji

- W STOPNIU DOPUSZCZALNYM PRZEZ OBOWIĄZUJĄCE PRAWO LOKALNE ANI FIRMA HP, ANI WSPÓŁPRACUJĄCY Z NIĄ DYSTRYBUTORZY NIE UDZIELAJĄ ŻADNYCH INNYCH GWARANCJI, ANI NIE ZMIENIAJĄ WARUNKÓW GWARANCJI JUŻ ISTNIEJĄCYCH, ZARÓWNO JAWNYCH, JAK I DOMNIEMANYCH GWARANCJI SPRZEDAWALNOŚCI, ZADOWALAJĄCEJ JAKOŚCI I PRZYDATNOŚCI DO OKREŚLONEGO CELU.
- C. Ograniczenia odpowiedzialności
	- 1. W stopniu dopuszczalnym przez obowiązujące prawo lokalne, rekompensaty określone w postanowieniach niniejszej umowy gwarancyjnej są jedynymi i wyłącznymi rekompensatami, jakie przysługują klientom HP.
	- 2. W STOPNIU DOPUSZCZALNYM PRZEZ OBOWIĄZUJĄCE PRAWO LOKALNE, Z WYŁĄCZENIEM ZOBOWIĄZAŃ JAWNIE WYRAŻONYCH W NINIEJSZEJ UMOWIE GWARANCYJNEJ, ANI FIRMA HP, ANI WSPÓŁPRACUJĄCY Z NIĄ DYSTRYBUTORZY NIE PONOSZĄ ODPOWIEDZIALNOŚCI ZA SZKODY BEZPOŚREDNIE, POŚREDNIE, CELOWE, PRZYPADKOWE I WYNIKOWE, NIEZALEŻNIE OD TEGO, CZY EWENTUALNE ROSZCZENIA ZNAJDĄ OPARCIE W GWARANCJI, KONTRAKCIE LUB INNYCH OGÓLNYCH ZASADACH PRAWNYCH, A TAKŻE W PRZYPADKU POWIADOMIENIA FIRMY O MOŻLIWOŚCI WYSTĄPIENIA TAKICH USZKODZEŃ.
- D. Prawo lokalne
	- 1. Umowa gwarancyjna daje nabywcy określone prawa. Nabywca może też posiadać dodatkowe prawa, zależnie od prawa stanowego w USA, prawa obowiązującego w poszczególnych prowincjach Kanady, a także od stanu prawnego w poszczególnych krajach świata.
	- 2. W zakresie postanowień niezgodnych z przepisami krajowymi niniejsze oświadczenie gwarancyjne uznaje się za zmodyfikowane, tak by odpowiadało prawu lokalnemu. W ramach takich przepisów krajowych niektóre oświadczenia o zrzeczeniu odpowiedzialności, wyłączeniu i ograniczeniu warunków gwarancji mogą nie obowiązywać w stosunku do klienta.

#### **Ograniczona gwarancja HP**

Ograniczona gwarancja HP to komercyjna gwarancja udzielona dobrowolnie przez HP. Nazwa i adres podmiotu HP odpowiedzialnego za realizację Ograniczonej gwarancji HP w Polsce:

**Polska:** HP Inc Polska sp. z o.o., Szturmowa 2a, O2-678 Warszawa, wpisana do rejestru przedsiębiorców prowadzonego przez Sąd Rejonowy dla m.st. Warszawy<br>w Warszawie, XIII Wydział Gospodarczy Krajowego Rejestru Sądowego, p E0020757WZBW, kapitał zakładowy 480.000 PLN.

Świadczenia wynikające z Ograniczonej gwarancji HP stanowią dodatek do praw przysługujących nabywcy w związku z dwuletnią odpowiedzialnością<br>sprzedawcy z tytułu niezgodności towaru z umową (rękojmia). Niemniej, na możliwoś gwarancja HP w żaden sposób nie ogranicza praw konsumenta ani na nie nie wpływa. Więcej informacji można znaleźć pod następującym łączem: Gwarancja prawna konsumenta, można także odwiedzić stronę internetową Europejskiego Centrum Konsumenckiego. Konsumenci mają prawo wyboru co do możliwosci<br>skorzystania albo z usług gwarancyjnych przysługujących w ramach Ograniczonej do sprzedawcy.

Więcej informacji można znaleźć na stronie "Odpowiedzialność sprzedawcy z tytułu niezgodności towaru konsumpcyjnego z umową" (www.hp.com/go/eu-legal) lub na stronie Europejskiego Centrum Konsumenckiego (http://ec.europa.eu/consumers/solving\_consumer\_disputes/non-judicial\_redress/ecc-net/).

**Polski**

### **Potřebujete pomoc? [www.support.hp.com](http://www.support.hp.com)**

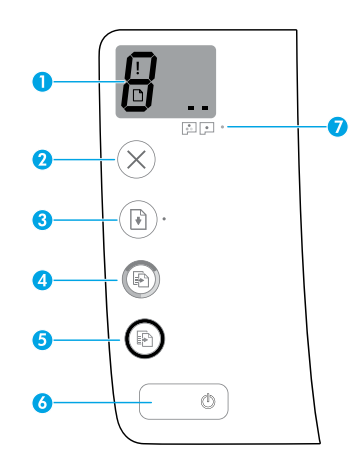

# **Ovládací panel**

**1 Displej ovládacího panelu**: Informuje o počtu kopií, stavu plnění tiskových hlav, chybách média a problémech s tiskovými hlavami.

Я Označuje vybraný počet kopií k tisku a stav plnění tiskových hlav.

 Označuje chybu tiskárny, která vyžaduje vaši pozornost.

 Označuje problém s médiem, například uvíznutý papír.

**DECOV** DZNAČUJE problém s tiskovou hlavou. Jestliže bliká levá ikona, informuje o chybě související s tříbarevnou tiskovou hlavou. Blikání pravé ikony označuje chybu související s černou tiskovou hlavou.

Více informací o ikonách naleznete v uživatelské příručce na stránce **[www.support.hp.com](http://www.support.hp.com)**.

**2** (tlačítko **Zrušit**): Přeruší probíhající operaci.

**3** (tlačítko **Pokračovat**): Slouží k obnovení přerušeného tisku (např. po vložení papíru nebo odstranění uvíznutého papíru).

Kontrolka **Pokračovat**: Informuje, že je tiskárna ve varovném či chybovém stavu.

**4** (tlačítko **Barevné kopírování**): Spuštění barevného kopírování. Několikanásobným stisknutím tlačítka zvýšíte počet kopií. Počet kopií se zobrazí na displeji ovládacího panelu. Kopírování se spustí dvě sekundy po posledním stisknutí tlačítka.

**POZNÁMKA**: Stisknutím tlačítka **Barevné kopírování** po dobu 3 sekund vygenerujete diagnostickou zprávu o kvalitě tisku.

- **5** (tlačítko **Černobílé kopírování**): Spuštění černobílého kopírování. Několikanásobným stisknutím tlačítka zvýšíte počet kopií. Počet kopií se zobrazí na displeji ovládacího panelu. Kopírování se spustí dvě sekundy po posledním stisknutí tlačítka.
- **6** (*C*) (tlačítko **Napájení**): Slouží k zapnutí nebo vypnutí tiskárny.
- **7** Kontrolka **Upozornění tiskové hlavy**: Informuje o problémech s tiskovou hlavou.

Informace obsažené v tomto dokumentu se mohou změnit bez předchozího upozornění.

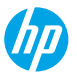

**Čeština**

# **Chyby zobrazované na displeji ovládacího panelu**

Na displeji ovládacího panelu tiskárny jsou zobrazovány některé chyby střídavým blikáním písmena "E" a čísla. V tabulce níže najdete některé běžně signalizované chyby.

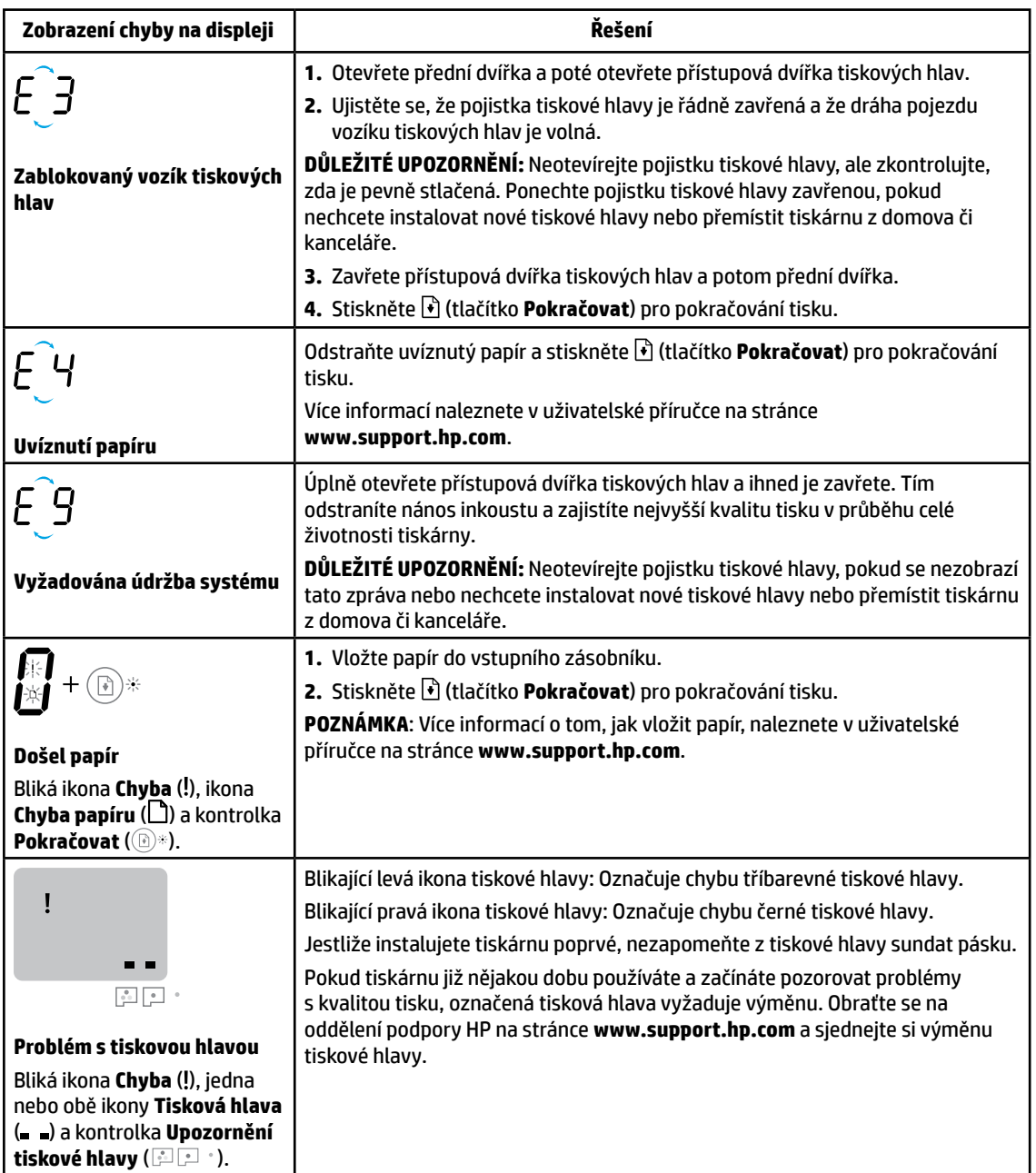

Bližší informace o chybách zobrazovaných na displeji ovládacího panelu naleznete na stránce **[www.support.hp.com](http://www.support.hp.com)**, kde je ke shlédnutí nebo stažení uživatelská příručka.

**Čeština**

# **Důležité informace o inkoustu**

Jakmile nastavíte tiskárnu, neotevírejte pojistku tiskové hlavy, pokud nechcete instalovat nové tiskové hlavy nebo přemístit tiskárnu z domova či kanceláře. Dále byste v průběhu tisku měli udržovat správnou hladinu inkoustu v inkoustových zásobnících.

### **Udržování správné hladiny inkoustu**

Pomocí rysek na inkoustovém zásobníku zjistíte, kdy je třeba zásobníky naplnit a kolik inkoustu je třeba přidat. Nikdy netiskněte, když je v některém zásobníku menší než minimální množství inkoustu. Tisk v době, kdy je v zásobnících příliš nízká nebo příliš vysoká hladina inkoustu, může poškodit tiskárnu a ovlivnit kvalitu tisku. Když doplňujete inkoustový zásobník, doplňte do něj barvu, která je vyznačena na inkoustovém zásobníku. Postup doplňování inkoustových zásobníků naleznete v příručce ke spuštění.

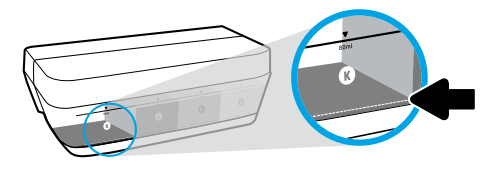

### **Minimální hladina inkoustu**

Hladina inkoustu by nikdy neměla klesnout pod rysku minimálního množství inkoustu. Tisk s hladinou inkoustu pod ryskou minimální hladiny může poškodit tiskárnu.

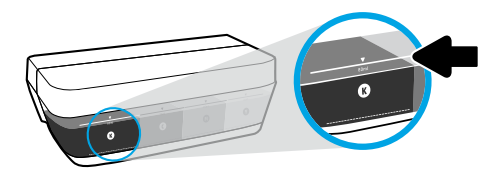

### **Maximální hladina inkoustu**

Neplňte inkoust nad rysku maximální hladiny. Při nadměrném naplnění může dojít k úniku inkoustu. Při doplňování inkoustu může v lahvičce s inkoustem zůstat nějaký inkoust. Zbývající inkoust můžete použít pro budoucí plnění, jestliže lahvičku s inkoustem uložíte na suché a chladné místo.

**POZNÁMKA**: Na opravy produktu po nesprávném plnění nebo použití inkoustu od jiného výrobce se nevztahuje záruka.

## **Přemístění tiskárny po instalaci**

Aby nedošlo k poškození tiskárny nebo úniku inkoustu, dodržujte následující pokyny.

Pokud tiskárnu přemisťujete v rámci domu nebo kanceláře, ponechte pojistku tiskové hlavy zavřenou a udržujte tiskárnu ve vodorovné poloze.

Pokud přemisťujete tiskárnu mimo domov nebo kancelář, postupujte podle popisu na stránce **[www.support.hp.com](http://www.support.hp.com)** nebo kontaktujte společnost HP.

### **Základní řešení problémů**

- Ujistěte se, že máte nainstalovaný nejnovější software tiskárny HP, viz stránka **[123.hp.com](http://123.hp.com)**.
- Pokud používáte kabel USB, zkontrolujte, zda je řádně připojen. Dále zkontrolujte, zda je tiskárna nastavena jako výchozí.

**Poznámka pro uživatele systému Windows**®**:** Můžete si také objednat disk CD se softwarem tiskárny. Navštivte stránku **[www.support.hp.com](http://www.support.hp.com)**.

Informace o řešení běžných problémů s tiskárnou naleznete na webové stránce diagnostických nástrojů HP Diagnostic Tools na adrese **[www.hp.com/go/tools](http://www.hp.com/go/tools)**.

## **Další informace**

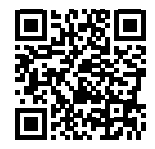

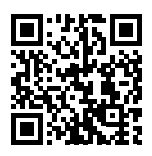

**Mobilní tisk HP Podpora produktů**

Upozornění, environmentální a regulační informace (včetně regulačního oznámení Evropské unie, prohlášení o EMK, bezdrátových a telekomunikačních systémech (Severní Amerika) a další prohlášení o dodržování shody) naleznete v kapitole "Technické informace" v uživatelské příručce: **[www.hp.com/support/it310](http://www.hp.com/support/it310)**. Registrace tiskárny: **[www.register.hp.com](http://www.register.hp.com)**. Prohlášení o shodě: **[www.hp.eu/certificates](http://www.hp.eu/certificates)**.

**[www.hp.com/go/mobileprinting](http://www.hp.com/go/mobileprinting) [www.hp.com/support/it310](http://www.hp.com/support/it310)** Spotřeba inkoustu: **[www.hp.com/go/inkusage](http://www.hp.com/go/inkusage)**.

# **Prohlášení o omezené záruce na tiskárnu HP**

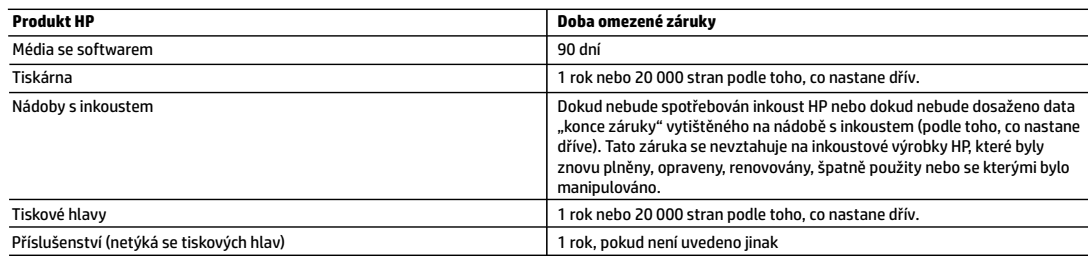

- A. Rozsah omezené záruky
	- 1. Tato omezená záruka společnosti HP platí pouze pro produkty značky HP prodané nebo pronajaté a) společností HP Inc., jejími pobočkami, přidruženými společnostmi, autorizovanými prodejci, autorizovanými distributory nebo národními distributory; b) s touto omezenou zárukou společnosti HP.
	- 2. Společnost HP Inc. (HP) poskytuje koncovému spotřebiteli záruku, že výše uvedené produkty HP budou bez vad materiálu a zpracování po dobu uvedenou výše ("doba omezené záruky"). Doba omezené záruky začíná platit ode dne, kdy byl hardwarový produkt HP poprvé detekován v průběhu jeho prvotního spuštění, a toto datum se nazývá "datum prvního spuštění". Alternativně, jestliže hardwarový produkt HP není v takovém čase detekován, doba omezené záruky začne platit k pozdějšímu z dat zakoupení nebo pronájmu od společnosti HP nebo od poskytovatele služeb HP, popřípadě k datu, kdy autorizovaný poskytovatel služeb HP dokončí instalaci.
	- 3. Pro softwarové produkty se omezená záruka společnosti HP vztahuje pouze na selhání při provádění programových instrukcí. Společnost HP nezaručuje, že provoz kteréhokoli produktu bude nepřerušovaný nebo bezchybný.
	- 4. Omezená záruka společnosti HP se vztahuje pouze na závady vzniklé při běžném používání výrobku a nevztahuje se na žádné další problémy, včetně těch, které vzniknou:
		- a. nesprávnou údržbou nebo úpravou,
		- b. softwarem, médii, součástmi nebo materiály neposkytnutými či nepodporovanými společností HP,
		- c. provozem mimo rámec specifikací produktu,
		- d. neoprávněnými úpravami nebo nesprávným použitím.
	- 5. U řady produktů HP GT, řady tiskáren Ink Tank a Smart Tank, se záruka nevztahuje na závadu tiskárny nebo tiskové hlavy vzniklou v důsledku použití neoriginálního inkoustu HP nebo tiskové hlavy s prošlou životností. V takovém případě společnost HP účtuje své standardní sazby za čas a materiály vynaložené k opravě tiskárny nebo výměně tiskové hlavy u dané závady nebo poškození.
	- 6. Bude-li společnost HP v záruční době vyrozuměna o závadách produktu, na který se vztahuje záruka, provede společnost HP na základě vlastního uvážení výměnu nebo opravu takového produktu.
	- 7. V případě, že společnost HP nebude schopna vadný produkt, na který se vztahuje záruka, v přiměřené době od nahlášení závady opravit nebo vyměnit, bude zákazníkovi vyplaceno odškodné ve výši prodejní ceny.
	- 8. Společnost HP není povinna opravit, vyměnit ani vyplatit odškodné, pokud zákazník nevrátí vadný produkt.
	- 9. Náhradní produkty mohou být nové nebo zánovní výrobky s podobnými funkcemi jako nahrazovaný produkt.
	- 10. Produkty HP mohou obsahovat repasované části, součásti či materiály funkčně srovnatelné s novými.
	- 11. Omezená záruka společnosti HP platí ve všech zemích/oblastech, kde společnost HP daný produkt prodává. Smlouvy o dalších záručních službách, například o servisu u zákazníka, je možné získat od jakékoli autorizované servisní služby v zemi/oblasti, kde produkt distribuuje společnost HP nebo autorizovaný dovozce.
- B. Omezení záruky
	- V ROZSAHU POVOLENÉM MÍSTNÍMI ZÁKONY SPOLEČNOST HP ANI JEJÍ DODAVATELÉ NEPOSKYTUJÍ ŽÁDNÉ JINÉ ZÁRUKY NEBO PODMÍNKY JAKÉHOKOLI DRUHU, AŤ UŽ VÝSLOVNÉ, NEBO IMPLIKOVANÉ, NEBO PODMÍNKY OBCHODOVATELNOSTI, USPOKOJIVÉ KVALITY NEBO POUŽITELNOSTI PRO DANÝ ÚČEL.
- C. Omezení odpovědnosti
	- 1. V rozsahu povoleném místními zákony jsou nároky uvedené v tomto prohlášení o záruce jedinými a výlučnými nároky zákazníka.
	- 2. V ROZSAHU POVOLENÉM MÍSTNÍMI ZÁKONY, KROMĚ POVINNOSTÍ ZVLÁŠTĚ UVEDENÝCH V PROHLÁŠENÍ O ZÁRUCE, SPOLEČNOST HP ANI JEJÍ DODAVATELÉ NEZODPOVÍDAJÍ ZA PŘÍMÉ, NEPŘÍMÉ, ZVLÁŠTNÍ, NÁHODNÉ ANI JINÉ ŠKODY, AŤ JDE O SOUČÁST SMLOUVY, PORUŠENÍ OBČANSKÉHO PRÁVA NEBO JINÝCH PRÁVNÍCH NOREM, BEZ OHLEDU NA TO, ZDA BYLA SPOLEČNOST HP NA MOŽNOSTI VZNIKU TAKOVÝCHTO ŠKOD UPOZORNĚNA.
- D. Místní zákony
	- 1. Tato záruka poskytuje zákazníkovi přesně stanovená zákonná práva. Zákazníkům mohou příslušet i jiná práva, která se liší v různých státech USA, v různých provinciích Kanady a v různých zemích/oblastech světa.
	- 2. Pokud je toto prohlášení o záruce v rozporu s místními zákony, je třeba ho považovat za upravené do té míry, aby bylo s příslušnými místními zákony v souladu. Na základě takovýchto místních zákonů se zákazníka nemusejí týkat některá prohlášení, vyloučení a omezení uvedená v tomto prohlášení o záruce.

#### **Informace o omezené záruce HP**

Omezená záruka HP je obchodní zárukou dobrovolně poskytovanou společností HP. Názvy a adresy společností skupiny HP, které odpovídají za plnění omezené záruky HP ve vaší zemi, jsou následující:

**Česká republika:** HP Inc Czech Republic s. r. o., Za Brumlovkou 5/1559, 140 00 Praha 4

Výhody, poskytované omezenou zárukou HP, se uplatňuji jako doplňek k jakýmkoli právním nárokům na dvouletou záruku poskytnutou prodejcem v případě nesouladu zboží s kupní smlouvou. Váš nárok na uznání těchto práv však může záviset na mnohých faktorech. Omezená záruka HP žádným způsobem neomezuje ani neovlivňuje zákonná práva zákazníka. Další informace získáte kliknutím na následující odkaz: Zákonná záruka spotřebitele, případně můžete navštívit webové stránky Evropského spotřebitelského centra. Spotřebitelé mají právo se rozhodnout, zda chtějí službu reklamovat v rámci omezené záruky HP, nebo v rámci zákonem stanovené dvouleté záruky u prodejce.

Další informace najdete na stránce o záruce pro spotřebitele vyplývající ze zákona (www.hp.com/go/eu-legal) nebo na webových stránkách Evropského spotřebitelského centra (http://ec.europa.eu/consumers/solving\_consumer\_disputes/non-judicial\_redress/ecc-net/).

### **Potrebujete pomoc? [www.support.hp.com](http://www.support.hp.com)**

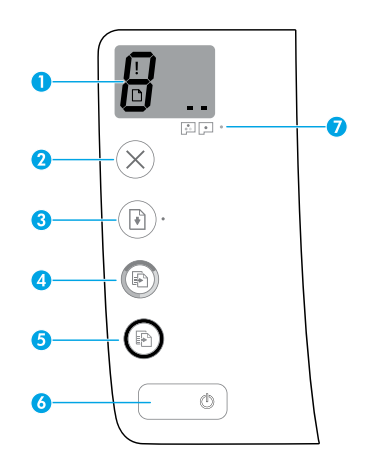

# **Ovládací panel**

**1 Displej ovládacieho panela**: Indikuje počet kópií, stav plnenia tlačovej hlavy, chyby médií a problémy s tlačovými hlavami.

8 Indikuje počet kópií vybratých na tlač a stav plnenia tlačovej hlavy.

 Indikuje chybu tlačiarne, ktorá si vyžaduje vašu pozornosť.

 Indikuje, že sa vyskytol problém s médiom, ako napríklad zaseknutý papier.

 Indikuje, že sa vyskytol problém s tlačovou hlavou. Blikajúca ikona vľavo indikuje, že sa vyskytol problém s trojfarebnou tlačovou hlavou, a blikajúca ikona vpravo indikuje, že sa vyskytol problém s čiernou tlačovou hlavou.

Ďalšie informácie o ikonách nájdete v používateľskej príručke na stránke **[www.support.hp.com](http://www.support.hp.com)**.

- **2** (Tlačidlo **Zrušiť**): Zastaví aktuálnu činnosť.
- **3** (Tlačidlo **Pokračovať**): Obnoví úlohu po prerušení (napríklad po vložení papiera alebo vybratí zaseknutého papiera).

Indikátor **Pokračovať**: Indikuje, že je tlačiareň vo výstražnom alebo chybovom stave.

**4** (Tlačidlo **Farebná kópia**): Spustí úlohu farebného kopírovania. Opakovaným stlačením tohto tlačidla môžete zvýšiť počet kópií. Počet kópií sa zobrazí na displeji ovládacieho panela. Kopírovanie sa spustí dve sekundy po poslednom stlačení tlačidla.

**POZNÁMKA**: Diagnostickú zostavu o kvalite tlače môžete vygenerovať stlačením a podržaním tlačidla **Farebná kópia** na tri sekundy.

- **5** (Tlačidlo **Čiernobiela kópia**): Spustí úlohu čiernobieleho kopírovania. Opakovaným stlačením tohto tlačidla môžete zvýšiť počet kópií. Počet kópií sa zobrazí na displeji ovládacieho panela. Kopírovanie sa spustí dve sekundy po poslednom stlačení tlačidla.
- **6** (Tlačidlo **napájania**): Zapína alebo vypína tlačiareň.
- **7** Indikátor **problému s tlačovou hlavou**: Indikuje problémy s tlačovou hlavou.

Informácie uvedené v tomto dokumente sa môžu zmeniť bez predchádzajúceho upozornenia.

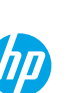

# **Zobrazenie chýb na displeji ovládacieho panela**

Displej ovládacieho panela tlačiarne informuje o niektorých chybách striedavým blikaním písmena E a čísla. V tabuľke sú uvedené niektoré bežné chyby.

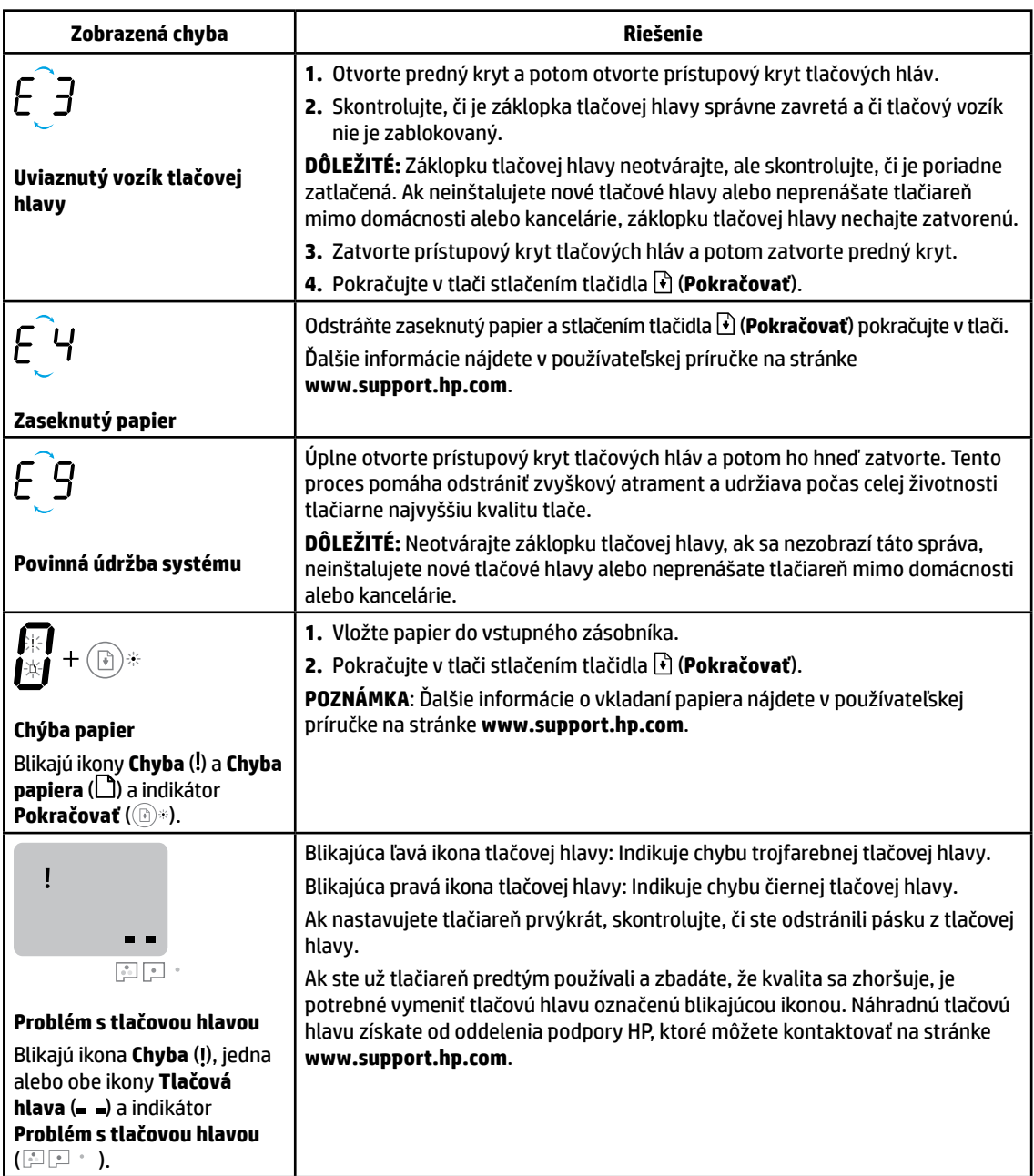

Ďalšie informácie o chybách na displeji ovládacieho panela získate na stránke **[www.support.hp.com](http://www.support.hp.com)**, kde môžete zobraziť alebo stiahnuť používateľskú príručku.

# **Dôležité informácie o atramente**

Po nastavení tlačiarne neotvárajte záklopku tlačovej hlavy, ak neinštalujete nové tlačové hlavy alebo neprenášate tlačiareň mimo domácnosti alebo kancelárie. Okrem toho by ste mali pri tlači udržiavať správnu úroveň atramentu v nádržkách.

### **Udržiavanie správnej úrovne atramentu**

Rysky označujúce úroveň atramentu v atramentových nádržkách vám pomáhajú určiť, kedy máte do nádržiek doplniť atrament a jeho množstvo. Nikdy netlačte, keď v niektorej atramentovej nádržke nedosahuje atrament minimálnu úroveň. Tlač pri nedostatočnej úrovni alebo preplnení atramentu v nádržkách môže poškodiť tlačiareň a ovplyvniť kvalitu tlače. Pri dopĺňaní nádržiek skontrolujte, či farba atramentu súhlasí s farbou atramentovej nádrže. Pokyny na plnenie atramentových nádrží nájdete v brožúre Začnite tu.

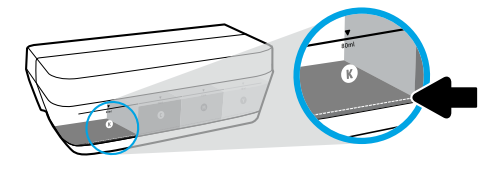

### **Minimálna úroveň atramentu**

Úroveň atramentu by nikdy nemala klesnúť pod rysku minimálnej hladiny atramentu. Tlač s úrovňou atramentu nižšou ako označuje ryska minimálnej hladiny môže spôsobiť poškodenie tlačiarne.

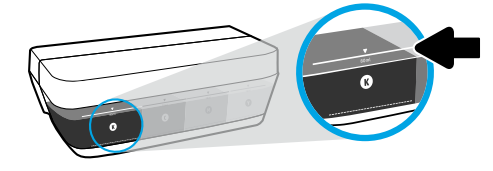

### **Maximálna úroveň atramentu**

Neplňte atrament nad rysku maximálnej hladiny atramentu. Preplnenie môže spôsobiť vytečenie atramentu. Pri dopĺňaní vám môže vo fľaši s atramentom zvýšiť atrament. Zvyšný atrament môžete uchovať pomocou uskladnenia fľaše s atramentom na suchom a chladnom mieste na neskoršie opätovné dopĺňanie.

**POZNÁMKA**: Na servis alebo opravy produktu z dôvodu nesprávneho doplnenia atramentu do nádržiek alebo použitia atramentu inej značky ako HP sa nevzťahuje záruka.

## **Prenesenie tlačiarne po dokončení inštalácie**

Ak chcete predísť poškodeniu tlačiarne alebo vytečeniu atramentu, dodržte tieto pokyny.

Ak tlačiareň prenášate v rámci domu alebo kancelárie, tlačovú hlavu nechajte zatvorenú a tlačiareň udržiavajte vo vodorovnej polohe.

Ak prenášate tlačiareň mimo domu alebo kancelárie, navštívte stránku **[www.support.hp.com](http://www.support.hp.com)** alebo kontaktujte HP.

### **Základné pokyny na riešenie problémov**

- Skontrolujte, či máte nainštalovaný najnovší softvér tlačiarne zo stránky **[123.hp.com](http://123.hp.com)**.
- Ak používate USB kábel, uistite sa, že kábel je pevne pripojený a tlačiareň je nastavená ako predvolená.
- **Poznámka pre používateľov systému Windows**®**:** Môžete si tiež objednať CD disk so softvérom tlačiarne. Navštívte stránku **[www.support.hp.com](http://www.support.hp.com)**.

Navštívte lokalitu HP Diagnostic Tools na stránke **[www.hp.com/go/tools](http://www.hp.com/go/tools)**, kde môžete vyriešiť bežné problémy s tlačiarňou.

### **Ďalšie informácie**

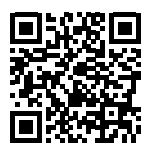

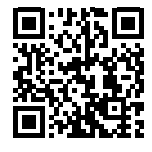

**Podpora produktu [www.hp.com/support/it310](http://www.hp.com/support/it310)** **Mobilná tlač HP**

[www.hp.com/go/mobileprinting](http://www.hp.com/go/mobileprinting) Registrácia tlačiarne: [www.register.hp.com](http://www.register.hp.com). V časti Technické informácie používateľskej príručky môžete získať ďalšiu pomoc a nájsť poznámky, informácie týkajúce sa ochrany životného prostredia a regulačné informácie vrátane Regulačného upozornenia Európskej únie, severoamerickej smernice EMC, vyhlásení týkajúcich sa bezdrôtovej komunikácie a telekomunikácií, ako aj iných vyhlásení o dodržiavaní pravidiel: **[www.hp.com/support/it310](http://www.hp.com/support/it310)**. Vyhlásenie o zhode: **[www.hp.eu/certificates](http://www.hp.eu/certificates)**. Spotreba atramentu: **[www.hp.com/go/inkusage](http://www.hp.com/go/inkusage)**.

# **Vyhlásenie o obmedzenej záruke na tlačiareň HP**

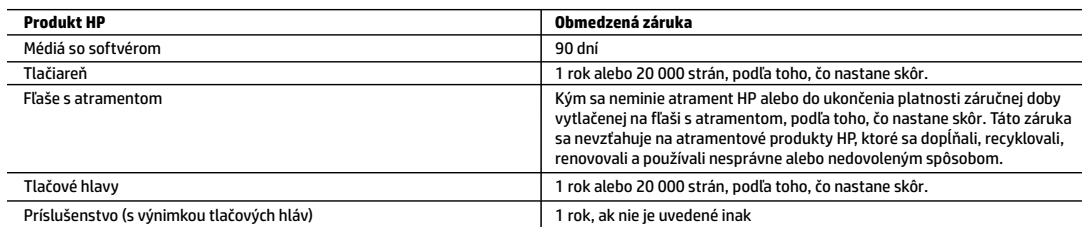

- A. Rozsah obmedzenej záruky
	- 1. Táto Obmedzená záruka spoločnosti HP sa vzťahuje len na produkty značky HP predávané alebo prenajímané a) spoločnosťou HP Inc., jej pobočkami, pridruženými spoločnosťami, autorizovanými predajcami adistribútormi v jednotlivých krajinách, b) stouto Obmedzenou zárukou spoločnosti HP.
	- 2. Spoločnosť HP Inc. (HP) poskytuje záruku koncovým používateľom, že produkty HP uvedené vyššie nebudú obsahovať chyby materiálov aspracovania po dobu určenú vyššie (ďalej len "obmedzená záruka"). Obmedzená záruka jednotlivých produktov sa začína dňom, kedy bude hardvérový produkt HP prvýkrát zaznamenaný počas úvodného spustenia. Tento dátum sa označuje "prvý deň začatia". Ak však nebude hardvérový produkt HP v danom čase zaznamenaný, obmedzená záruka sa začína neskôr – vdeň kúpy alebo prenájmu produktu od spoločnosti HP alebo poskytovateľa služieb HP alebo, ak je to relevantné, vdeň, kedy autorizovaný poskytovateľ služieb HP dokončí inštaláciu produktu.
	- 3. Pre softvérové produkty sa obmedzená záruka spoločnosti HP vzťahuje iba na zlyhanie pri vykonaní programových príkazov. Spoločnosť HP neručí za to, že prevádzkovanie ľubovoľného produktu bude neprerušované alebo bezchybné.
	- 4. Obmedzená záruka HP sa vzťahuje len na tie chyby, ktoré sa vyskytli pri normálnom používaní produktu, a nevzťahuje sa na žiadne iné problémy vrátane tých, ktoré vznikli v dôsledku:
		- a. nesprávnej údržby alebo úpravy;
		- b. používania softvéru, médií, súčiastok alebo spotrebného tovaru, ktoré nedodala spoločnosť HP a pre ktoré neposkytuje podporu;
		- c. prevádzky nevyhovujúcej špecifikáciám produktu;
		- d. neoprávnených úprav alebo zneužitia.
	- 5. Vprípade radov HP GT, Ink Tank aSmart Tank sa záruka nevzťahuje na poruchu tlačiarne alebo tlačovej hlavy spôsobenú používaním atramentu iného ako HP alebo tlačovej hlavy po uplynutí záruky. V takomto prípade si spoločnosť HP účtuje štandardné poplatky za strávený čas a materiál dodaný v súvislosti s odstraňovaním konkrétneho zlyhania alebo poškodenia tlačiarne.
	- 6. Ak spoločnosť HP dostane počas príslušnej záručnej lehoty oznámenie o chybe ľubovoľného produktu, na ktorý sa vzťahuje záruka, spoločnosť HP buď opraví, alebo vymení produkt, a to podľa uváženia spoločnosti HP.
	- 7. Ak spoločnosť HP nie je schopná opraviť alebo vymeniť chybný produkt, na ktorý sa vzťahuje záruka, spoločnosť HP v primeranej lehote po oznámení chyby vráti kúpnu cenu daného produktu.
	- 8. Spoločnosť HP nie je povinná opraviť či vymeniť produkt ani vrátiť zaň peniaze, kým zákazník nevráti chybný produkt spoločnosti HP.
	- 9. Každý náhradný produkt môže byť buď nový, alebo ako nový za predpokladu, že má podobnú funkčnosť ako nahrádzaný produkt.
	- 10. Produkty značky HP môžu obsahovať upravované časti, súčasti alebo materiály z hľadiska výkonu rovnocenné s novými.
	- 11. Toto vyhlásenie o obmedzenej záruke spoločnosti HP je platné v každej krajine, v ktorej je predmetný produkt HP distribuovaný spoločnosťou HP. Zmluvy na ďalšie záručné služby, ako napríklad servis u zákazníka, možno získať v každom autorizovanom stredisku služieb spoločnosti HP v krajinách, kde je produkt distribuovaný spoločnosťou HP alebo autorizovaným dovozcom.
- B. Obmedzenia záruky

V ROZSAHU POVOLENOM MIESTNOU LEGISLATÍVOU ANI SPOLOČNOSŤ HP, ANI JEJ DODÁVATELIA NEPOSKYTUJÚ ŽIADNE INÉ ZÁRUKY ANI PODMIENKY AKÉHOKOĽVEK DRUHU, ČI UŽ VÝSLOVNÉ, ALEBO IMPLIKOVANÉ, ANI PODMIENKY OBCHODOVATEĽNOSTI, USPOKOJIVEJ KVALITY A VHODNOSTI NA KONKRÉTNY ÚČEL.

- C. Obmedzenia zodpovednosti
	- 1. V rozsahu povolenom miestnou legislatívou sú práva na nápravu udelené v tomto záručnom vyhlásení jedinými a výlučnými právami na nápravu zákazníka.
	- 2. V ROZSAHU POVOLENOM MIESTNOU LEGISLATÍVOU S VÝNIMKOU ZÁVÄZKOV ŠPECIFICKY UVEDENÝCH V TOMTO ZÁRUČNOM VYHLÁSENÍ SPOLOČNOSŤ HP ANI JEJ DODÁVATELIA NEBUDÚ V ŽIADNOM PRÍPADE ZODPOVEDAŤ ZA PRIAME, NEPRIAME, ZVLÁŠTNE, NÁHODNÉ ANI NÁSLEDNÉ ŠKODY, ČI UŽ NA ZÁKLADE ZMLUVY, PROTIPRÁVNEHO KONANIA, ALEBO INEJ PRÁVNEJ TEÓRIE, A TO BEZ OHĽADU NA UPOZORNENIE NA MOŽNOSŤ VZNIKU TAKÝCHTO ŠKÔD.
- D. Miestna legislatíva
	- 1. Toto záručné vyhlásenie udeľuje zákazníkovi konkrétne zákonné práva. Zákazník môže mať aj iné práva, ktoré sa menia podľa jednotlivých štátov USA, podľa jednotlivých provincií v Kanade a podľa jednotlivých krajín kdekoľvek inde na svete.
	- 2. V takom rozsahu, v akom by bolo toto záručné vyhlásenie v rozpore s miestnou legislatívou, bude platiť to, že toto záručné vyhlásenie sa upraví tak, aby bolo v súlade s danou miestnou legislatívou. Podľa takejto miestnej legislatívy niektoré odmietnutia, výnimky a obmedzenia tohto záručného vyhlásenia nemusia pre zákazníka platiť.

#### **Informácie o obmedzenej záruke HP**

Obmedzená záruka HP je obchodná záruka, ktorú spoločnosť HP poskytuje dobrovoľne. Meno a adresa subjektu HP, ktorý zabezpečuje plnenie vyplývajúce z Obmedzenej záruky HP vo vašej krajine:

**Slovenská republika:** HP Inc Slovakia, s.r.o., Galvaniho 7, 821 04 Bratislava

Výhody Obmedzenej záruky HP sa uplatnia vedľa prípadných zákazníkových zákonných nárokov voči predávajúcemu z vád, ktoré spočívajú v nesúlade vlastností tovaru s jeho popisom podľa predmetnej zmluvy. Možnosť uplatnenia takých prípadných nárokov však môže závisieť od rôznych faktorov. Služby Obmedzenej záruky HP žiadnym spôsobom neobmedzujú ani neovplyvňujú zákonné práva zákazníka, ktorý je spotrebiteľom. Ďalšie informácie nájdete na nasledujúcom prepojení: Zákonná záruka spotrebiteľa, prípadne môžete navštíviť webovú lokalitu európskych zákazníckych stredísk. Spotrebitelia majú právo zvoliť si, či chcú uplatniť servis v rámci Obmedzenej záruky HP alebo počas zákonnej dvojročnej záručnej lehoty u predajcu.

Ďalšie informácie nájdete na nasledujúcom prepojení: Právne záruky pre spotrebiteľov (www.hp.com/go/eu-legal) alebo môžete navštíviť webovú lokalitu Európskych spotrebiteľských centier (http://ec.europa.eu/consumers/solving\_consumer\_disputes/non-judicial\_redress/ecc-net/).

### **Segítségre van szüksége? [www.support.hp.com](http://www.support.hp.com)**

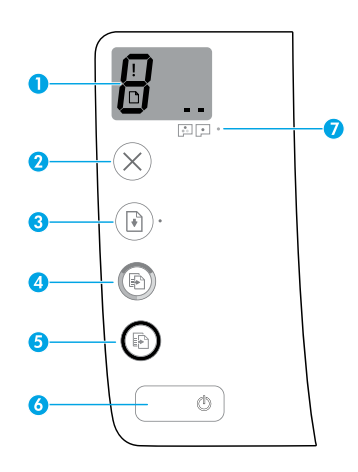

# **Kezelőpanel**

**1 A kezelőpanel kijelzője**: Jelzi a példányszámot, a nyomtatófej bejáratási állapotát, a hordozóhibákat, valamint a nyomtatófejhibákat.

 Jelzi a nyomtatandó példányszámot és a  $\bm{\beta}$  Jelzi a nyomtatandó példán<br>nyomtatófej bejáratási állapotát.

 Olyan nyomtatóhibát jelez, amelynek elhárítása beavatkozást igényel.

 Hordozóval kapcsolatos hibákat jelez, például papírelakadást.

Nyomtatófejhibát jelez. A bal oldali ikon villogása a háromszínű, a jobb oldali ikon villogása pedig a fekete nyomtatófej hibáját jelzi.

Az ikonokkal kapcsolatban a **[www.support.hp.com](http://www.support.hp.com)** webhelyen elérhető felhasználói útmutatóban tekinthet meg további információt.

**2** (**Mégse** gomb): Leállítja az aktuális műveletet.

**3** (**Folytatás** gomb): Folytatja a feladatot egy megszakítást (például papír betöltését vagy papírelakadás megszüntetését) követően.

**Folytatás** jelzőfény: Jelzi, hogy a nyomtató figyelmeztetési vagy hibaállapotban van.

**4** (**Színes másolás** gomb): Színes másolási feladatot indít el. A másolatok számának növeléséhez nyomja meg többször a gombot. A példányszám megjelenik a kezelőpanel kijelzőjén. A másolás az utolsó gombnyomást követő két másodperc elteltével kezdődik meg.

**MEGJEGYZÉS**: A nyomtatási minőségre vonatkozó diagnosztikai jelentés készítéséhez nyomja meg a **Színes másolás** gombot, és tartsa lenyomva három másodpercig.

- **5** (**Fekete-fehér másolás** gomb): Fekete-fehér másolási feladatot indít el. A másolatok számának növeléséhez nyomja meg többször a gombot. A példányszám megjelenik a kezelőpanel kijelzőjén. A másolás az utolsó gombnyomást követő két másodperc elteltével kezdődik meg.
- **6** (**Tápkapcsoló** gomb): A nyomtató be- és kikapcsolására szolgál.
- **7 Nyomtatófej-riasztási** jelzőfény: A nyomtatófejekkel kapcsolatos problémákat jelzi.

Az itt szereplő információk előzetes értesítés nélkül megváltozhatnak.

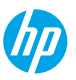

# **A kezelőpanel kijelzőjén megjelenő hibaüzenetek**

A nyomtató kezelőpaneljének kijelzője néhány hibát az "E" betű és egy szám váltakozó megjelenítésével jelez. Az alábbi táblázat néhány gyakori hibát szemléltet.

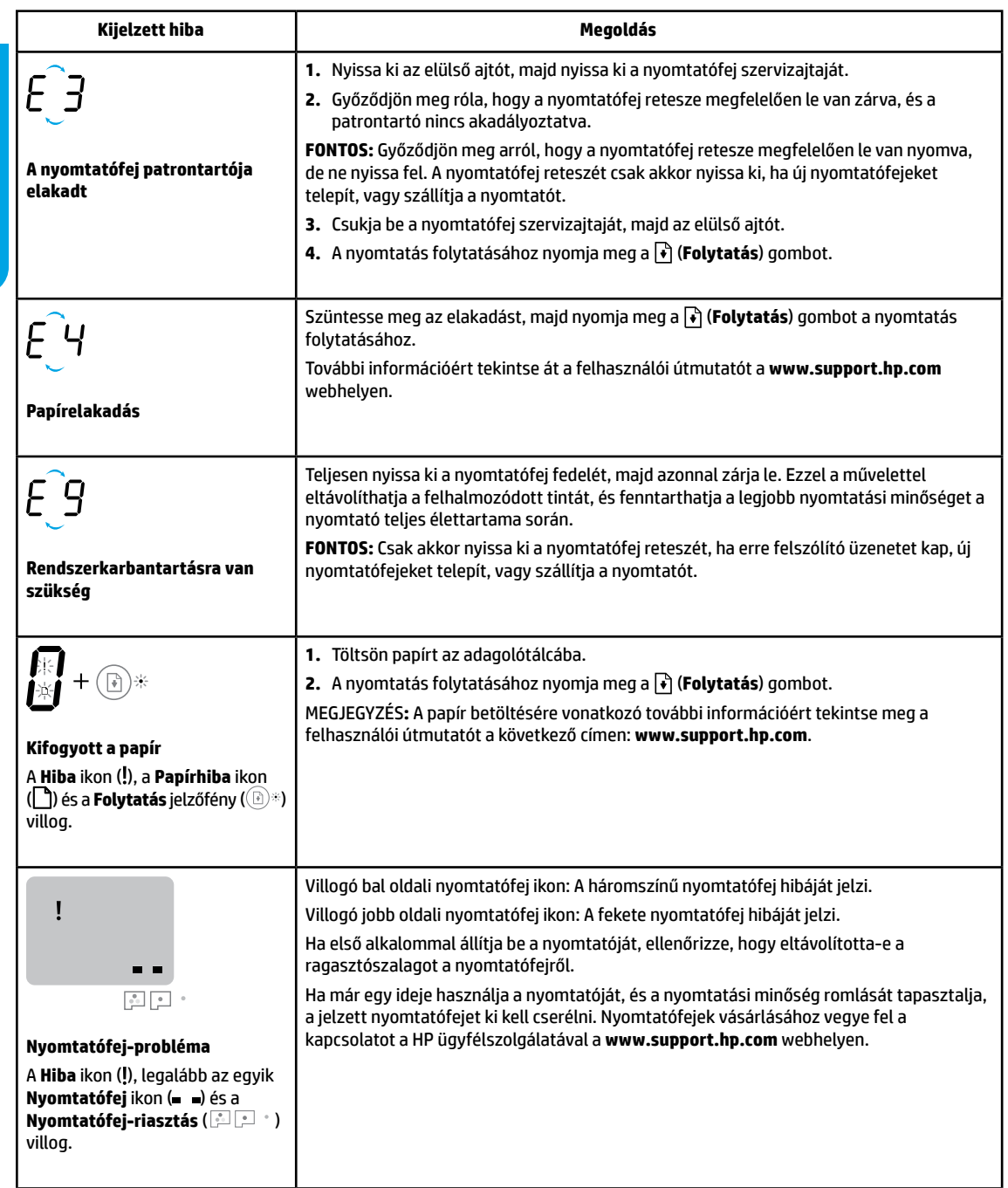

A kezelőpanel kijelzőjén megjelenő hibaüzenetekkel kapcsolatos további információkért látogasson el a **[www.support.hp.com](http://www.support.hp.com)** webhelyre, és tekintse meg vagy töltse le a felhasználói útmutatót.

# **A tintára vonatkozó fontos információk**

Miután beállította a nyomtatót, ne nyissa ki a nyomtatófej rögzítőzárját, hacsak nem új nyomtatófejeket telepít vagy áthelyezi a nyomtatót. A nyomtatáshoz biztosítani kell a megfelelő tintaszintet a tintatartályokban.

## **Megfelelő tintaszint biztosítása**

A tintatartályokon lévő tintaszintvonalak használatával állapíthatja meg, hogy mikor kell feltölteni a tartályokat, és mennyi tintát kell betölteni. Soha ne nyomtasson, ha bármelyik tintatartályban a minimális szintnél kevesebb tinta van. Ha túl kevés tintával nyomtat vagy túl sok tintát tölt a tartályokba, az károsíthatja a nyomtatót vagy ronthat a nyomtatási minőségen. A tintatartályok feltöltésekor ügyeljen arra, hogy a tinta színe egyezzen a tartályon lévő színnel. A tintatartályok feltöltésével kapcsolatos utasításokért tekintse meg a Kezdeti lépések című füzetet.

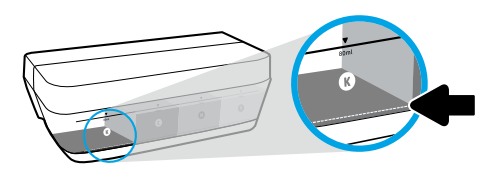

#### **Minimális tintaszint**

A tintaszint soha nem csökkenhet a minimális jelzés alá. Ha úgy nyomtat, hogy a tinta szintje a minimális szint alatt van, az károsíthatja a nyomtatót.

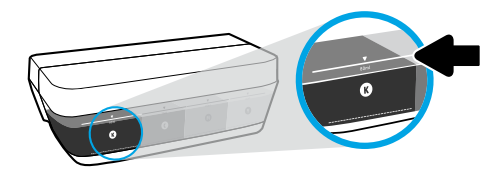

### **Maximális tintaszint**

A tintát soha ne töltse túl a maximális jelzéshez képest. A túltöltés tintaszivárgást eredményezhet. Újratöltéskor maradhat tinta a tartályban. A maradék tinta megőrzése érdekében tegye a tartályt száraz, hűvös helyre a későbbi újratöltéshez.

**MEGJEGYZÉS**: Ha nem megfelelően és/vagy nem megfelelő HP-tintával tölti fel a tintatartályokat, az ebből eredő javítási vagy szervizigényre a készülék jótállása nem terjed ki.

## **A nyomtató áthelyezése beállítás után**

A nyomtató sérülésének és a tinta szivárgásának megelőzése érdekében kövesse az alábbi utasításokat.

Ha az otthonán vagy az irodáján belül helyezi át a nyomtatót, tartsa zárva a nyomtatófej reteszét, és ne döntse meg a nyomtatót. Ha a nyomtatót az otthonán vagy az irodáján kívülre helyezi át, látogasson el a **[www.support.hp.com](http://www.support.hp.com)** webhelyre, vagy lépjen kapcsolatba a HP-val.

### **Alapvető hibaelhárítás**

- Győződjön meg arról, hogy a legújabb nyomtatószoftvert telepítette az **[123.hp.com](http://123.hp.com)** webhelyről.
- Ha USB-kábelt használ, ellenőrizze, hogy a kábel megfelelően csatlakozik-e, illetve hogy a nyomtató van-e beállítva alapértelmezett nyomtatóként.

**Megjegyzés Windows**®**-felhasználók számára:** CD-n is megrendelheti a nyomtatószoftvert. Keresse fel a **[www.support.hp.com](http://www.support.hp.com)** webhelyet.

A nyomtató leggyakoribb problémáinak megoldásához látogasson el a HP Diagnostic Tools webhelyére a **[www.hp.com/go/tools](http://www.hp.com/go/tools)** címen.

### **További információk**

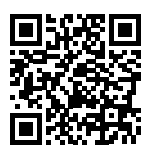

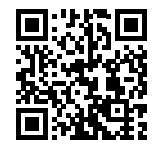

**Terméktámogatás [www.hp.com/support/it310](http://www.hp.com/support/it310)**

**HP mobilnyomtatás [www.hp.com/go/mobileprinting](http://www.hp.com/go/mobileprinting)**

A Felhasználói kézikönyv "Műszaki információk" című részében további segítséget kaphat, valamint megtalálhatja a nyilatkozatokat, a környezetvédelmi és egyéb jogi tudnivalókat, beleértve az Európai Unióra vonatkozó hatósági nyilatkozatot és az Észak-Amerikára vonatkozó EMC-t, a vezeték nélküli és telekommunikációs kapcsolatra vonatkozó nyilatkozatokat és más megfelelőségi nyilatkozatokat: **[www.hp.com/support/it310](http://www.hp.com/support/it310)**. Nyomtató regisztrálása: **[www.register.hp.com](http://www.register.hp.com)**. Megfelelőségi nyilatkozat: **[www.hp.eu/certificates](http://www.hp.eu/certificates)**.

Tintahasználat: **[www.hp.com/go/inkusage](http://www.hp.com/go/inkusage)**.

# **A HP nyomtatókra vonatkozó korlátozott jótállási nyilatkozat**

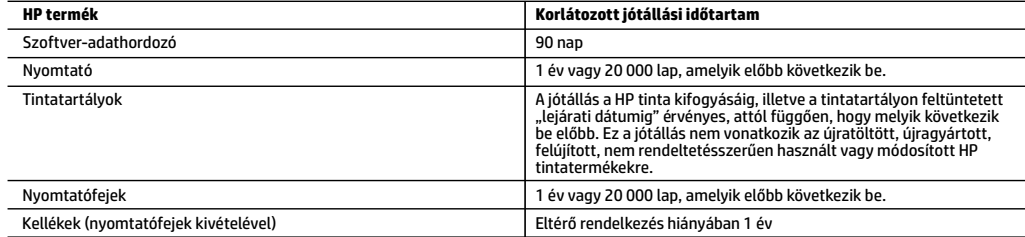

A. A korlátozott jótállási kötelezettség terjedelme

- 1. Ez a HP korlátozott jótállás kizárólag azokra a HP termékekre vonatkozik, amelyeket a) a HP Inc., annak leányvállalatai, társvállalatai, hivatalos viszonteladói, hivatalos forgalmazói vagy regionális forgalmazói értékesítenek vagy adnak bérbe; illetve amelyekhez b) a jelen HP korlátozott jótállás elérhető.
- 2. A HP Inc. (a HP) garantálja a végfelhasználói ügyfélnek, hogy a fentebb felsorolt HP termékek anyag- és megmunkálási hibáktól mentesek maradnak a fent megadott időtartamig (Korlátozott jótállási időtartam). Ez a Korlátozott jótállási időtartam az "első elindítási dátummal" kezdődik, amely a HP hardvertermék rendszerindításkor történő első észlelését jelenti. Ha a HP hardvertermék ekkor nem észlelhető, a Korlátozott jótállási időtartam a HP-től való vásárlás vagy bérlés időpontjától, vagy (ha van ilyen) a HP hivatalos szervizszolgáltatója által végzett telepítés befejezésétől kezdődik.
- 3. Szoftvertermékek esetén a HP korlátozott jótállása csak a programozott utasítások végrehajtására vonatkozik. A HP nem garantálja, hogy bármely termék működése megszakításoktól, illetve hibáktól mentes lesz.
- 4. A HP korlátozott jótállása csak a termék rendeltetésszerű, előírások szerinti használata során jelentkező meghibásodásokra érvényes, nem vonatkozik semmilyen egyéb problémára, melyek többek között az alábbiak következményeként lépnek fel:
	- a. Helytelen karbantartás vagy módosítás;
	- b. A HP által nem javasolt, illetve nem támogatott szoftver, média, alkatrész vagy tartozék használata;
	- c. A termékjellemzőkben megadott paraméterektől eltérően történő üzemeltetés;
	- d. Engedély nélküli módosítás vagy helytelen használat.
- 5. A HP GT, Ink Tank és Smart Tank sorozatok esetében a garancia nem terjed ki a nyomtató vagy a nyomtatófej nem HP tinta vagy lejárt nyomtatófej használatából eredő meghibásodására. Ilyen esetben a HP felszámítja rendes munkadíjait és anyagköltségeit a nyomtató vagy a nyomtatófej adott meghibásodás vagy sérülés következtében szükséges szervizelése, illetve cseréje során.
- 6. Ha a HP a vonatkozó jótállási időn belül értesül a jótállása alá tartozó bármely termék meghibásodásáról, a terméket saját belátása szerint megjavítja vagy kicseréli.
- 7. Ha a javítást vagy a cserét a HP a meghibásodásról szóló értesítés megérkezését követően észszerű időn belül nem tudja elvégezni, a HP jótállás hatálya alá tartozó hibás termék vételárát visszafizeti a vásárlónak.
- 8. A HP nincs javításra, cserére vagy visszafizetésre kötelezve mindaddig, amíg az ügyfél a hibás terméket vissza nem küldi a HP-nek.
- 9. A cseretermékek új vagy újszerű állapotú, a cserélt termékhez hasonló funkciójú termékek.
- 10. A HP termékek tartalmazhatnak olyan felújított alkatrészeket, összetevőket vagy anyagokat, amelyek az újjal azonos teljesítményt nyújtanak.
- 11. A HP korlátozott jótállásról szóló nyilatkozata minden olyan országban érvényes, ahol a hatálya alá tartozó HP terméket maga a HP forgalmazza. Kiegészítő garanciális szolgáltatásokra (például helyszíni szervizelésre) vonatkozó szerződéseket bármely hivatalos HP szerviz köthet azokban az országokban, ahol a felsorolt HP termékek forgalmazását a HP vagy egy hivatalos importőr végzi.
- B. A jótállás korlátozásai
	- A HELYI JOGSZABÁLYOK KERETEIN BELÜL SEM A HP, SEM KÜLSŐ SZÁLLÍTÓI NEM VÁLLALNAK EGYÉB KIFEJEZETT VAGY BELEÉRTETT JÓTÁLLÁST ÉS FELTÉTELT, ÉS VISSZAUTASÍTJÁK AZ ELADHATÓSÁGRA, A KIELÉGÍTŐ MINŐSÉGRE, VALAMINT A SPECIÁLIS CÉLOKRA VALÓ ALKALMASSÁGRA VONATKOZÓ BELEÉRTETT JÓTÁLLÁSOKAT ÉS FELTÉTELEKET.
- C. A felelősség korlátozásai
	- 1. A helyi jogszabályok keretein belül a jelen jótállási nyilatkozatban biztosított jogorvoslati lehetőségek a vásárló kizárólagos jogorvoslati lehetőségei.
	- 2. A HELYI JOGSZABÁLYOK KERETEIN BELÜL A JELEN NYILATKOZATBAN MEGJELÖLT KÖTELEZETTSÉGEK KIVÉTELÉVEL A HP ÉS KÜLSŐ SZÁLLÍTÓI SEMMILYEN KÖRÜLMÉNYEK KÖZÖTT NEM FELELNEK A KÖZVETLEN, KÖZVETETT, KÜLÖNLEGES VAGY VÉLETLENSZERŰ KÁROKÉRT SEM JÓTÁLLÁS, SEM SZERZŐDÉS ESETÉN, MÉG AKKOR SEM, HA A VÁSÁRLÓT ELŐZETESEN NEM TÁJÉKOZTATTÁK EZEN KÁROK BEKÖVETKEZÉSÉNEK LEHETŐSÉGÉRŐL.
- D. Helyi jogszabályok
	- 1. E nyilatkozat alapján az ügyfél az őt megillető jogokkal élhet. Az ügyfél ettől eltérő jogokkal is rendelkezhet, amelyek az Amerikai Egyesült Államokban államonként, Kanadában tartományonként, a világban pedig országonként változhatnak.
	- 2. Amennyiben ezen jótállási nyilatkozat egyes részei ellentmondanak a helyi jogszabályoknak, a jótállási nyilatkozatot úgy kell értelmezni, hogy az ellentmondás megszűnjön. Ez esetben a nyilatkozat bizonyos jognyilatkozatai, kizárásai és korlátozásai nem alkalmazhatók az ügyfélre.

#### **A HP korlátozott jótállási tájékoztatója**

A HP korlátozott jótállás egy olyan kereskedelmi jótállás, amelyet a HP a saját elhatározásából biztosít. Az egyes országokban a HP mint gyártó által vállalt korlátozott jótállást biztosító HP vállalatok neve és címe:

**Magyarország:** HP Inc Magyarország Kft., H-1117 Budapest, Alíz utca 1.

A HP korlátozott jótállásban biztosított jogok azokon a jogokon felül illetik meg Önt, amelyek a termékeknek az adásvételi szerződés szerinti minőségére vonatkozó kétéves, jogszabályban foglalt eladói szavatosságból, továbbá ha az Ön által vásárolt termékre alkalmazandó, a jogszabályban foglalt kötelező eladói jótállásból erednek, azonban számos körülmény hatással lehet arra, hogy ezek a jogok Önt megilletik-e. További információért kérjük, keresse fel a következő webhelyet: Jogi Tájékoztató Fogyasztóknak, vagy látogassa meg az Európai Fogyasztói Központok webhelyét. A fogyasztóknak jogában áll, hogy megválasszák, hogy a jótállással kapcsolatos igényüket a HP korlátozott jótállás alapján vagy a kétéves, jogszabályban foglalt eladói szavatosság, illetve, ha alkalmazandó, a jogszabályban foglalt kötelező eladói jótállás alapján érvényesítik.

További információkért kattintson a következő hivatkozásra: Fogyasztói jogi garancia (www.hp.com/go/eu-legal), vagy látogasson el az Európai Fogyasztói Központ webhelyére (http://ec.europa.eu/consumers/solving\_consumer\_disputes/non-judicial\_redress/ecc-net/).

#### **Имате ли нужда от помощ? [www.support.hp.com](http://www.support.hp.com)**

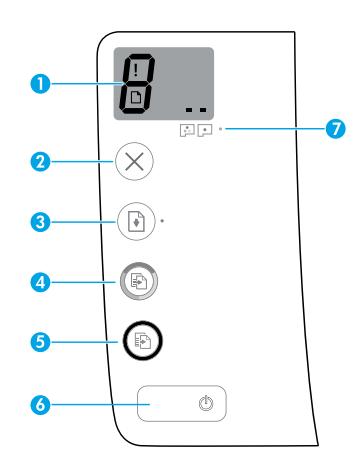

## **Контролен панел**

**1 Дисплей на контролния панел**: Указва броя на копията, състоянието на напълване на печатащата глава, грешки в носители, както и проблеми с

печатащата глава.<br>**()** Указва избран Указва избрания брой копия за печат и състоянието на напълване на печатащата глава.

 Указва за грешка в принтера, която изисква вниманието ви.

 Указва за наличие на проблем с носителя, например задръстване с хартия.

 Указва за наличие на проблем с печатащата  $\blacksquare$ глава. Ако лявата икона мига, това указва наличието на проблем с трицветната печатаща глава; ако дясната икона мига, това указва наличието на проблем с черната печатаща глава.

Можете да намерите повече информация относно иконите в Ръководство за потребителя на **[www.support.hp.com](http://www.support.hp.com)**.

**2** (Бутон **Отказ**): Спира текущата операция.

**3** П• (Бутон **Възобновяване**): Възобновява дадено задание след прекъсване (например след зареждане на хартия или почистване на заседнала хартия).

Индикатор **Възобновяване**: Указва, че принтерът е в състояние на грешка или предупреждение.

**4** (Бутон **Цветно копиране**): Стартира задание за цветно копиране. За да увеличите броя на копията, натиснете бутона няколко пъти. Броят на копията ще се покаже на дисплея на контролния панел. Копирането ще започне две секунди след последното натискане на бутона.

**ЗАБЕЛЕЖКА**: Можете да генерирате диагностичен отчет за качество на печат, като натиснете и задържите бутон **Цветно копиране** в продължение на три секунди.

- **5** (Бутон **Черно-бяло копиране**): Стартира задание за черно-бяло копиране. За да увеличите броя на копията, натиснете бутона няколко пъти. Броят на копията ще се покаже на дисплея на контролния панел. Копирането ще започне две секунди след последното натискане на бутона.
- **6** (Бутон **Захранване**): Включва или изключва принтера.
- **7** Индикатор **Предупреждение за печатаща глава**: Указва проблеми с печатащата глава.

Информацията, съдържаща се тук, подлежи на промяна без предизвестие.

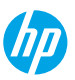

## **Грешки на дисплея на контролния панел**

Дисплеят на контролния панел на принтера показва някои грешки, като на него мига буквата "E" и номер. Можете да видите някои от често срещаните грешки в таблицата по-долу.

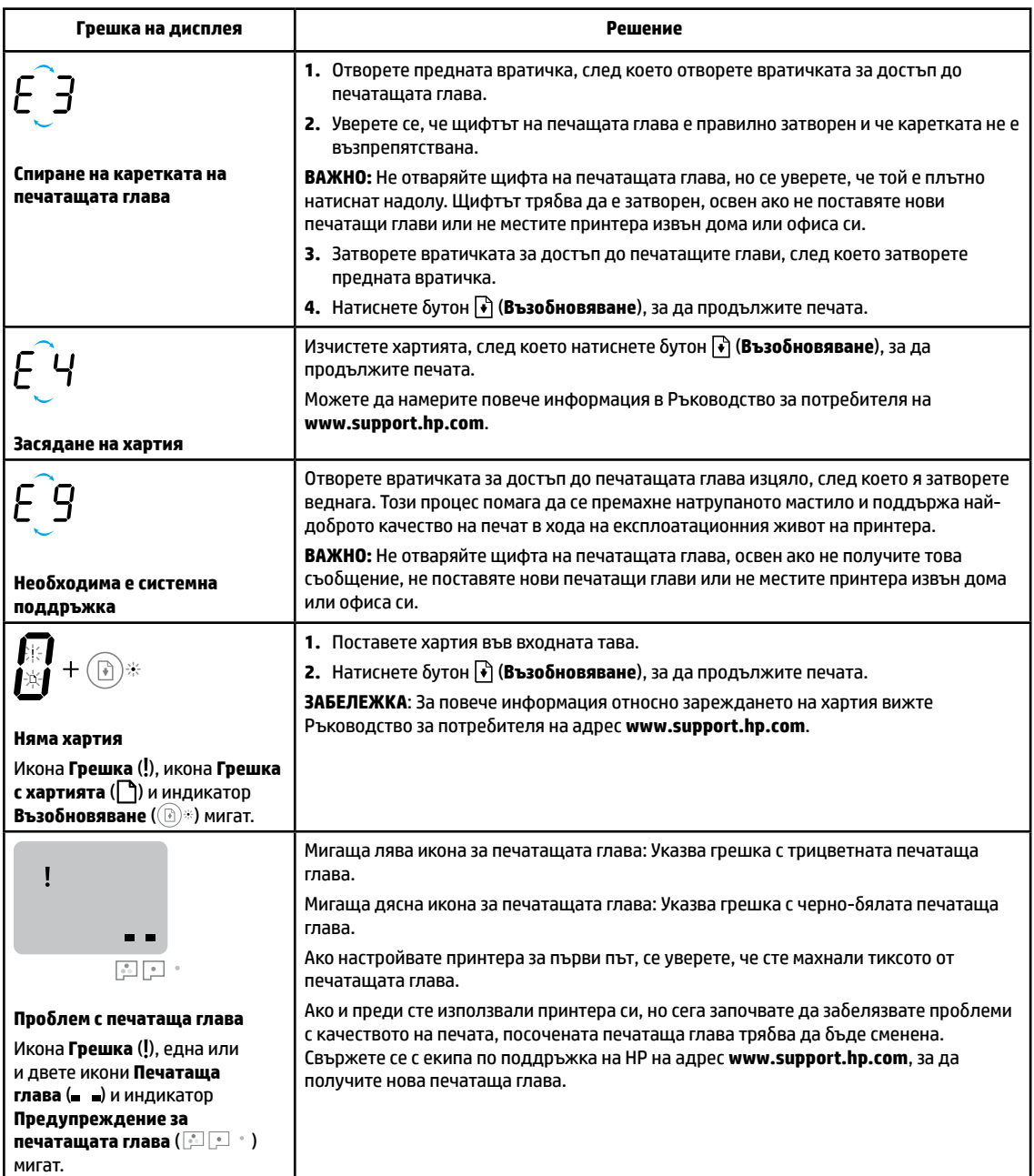

За повече информация относно грешките на дисплея на контролния панел на принтера посетете **[www.support.hp.com](http://www.support.hp.com)**, за да прегледате или изтеглите Ръководство за потребителя.

## **Важна информация за мастилото**

След като сте настроили принтера, повече не отваряйте фиксатора на печатащата глава, освен ако не поставяте нови глави или не местите принтера извън дома или офиса си. Също така при печат трябва да поддържате съответните нива на мастило в резервоарите.

### **Поддържане на съответни нива на мастилото**

Използвайте линиите за ниво на мастилото върху резервоарите за мастило, за да определите кога да напълните резервоарите и колко мастило трябва да бъде добавено. Никога не печатайте, ако нивото в някой от резервоарите за мастило е паднало под минималното. Печат с твърде малко мастило или препълването на резервоарите с мастило може да повреди принтера и да влоши качеството на печата. Уверете се, че цвета на мастилото съответства на цвета на резервоара, преди да го напълните. Вижте брошурата "Начална информация" за указания относно пълненето на резервоарите за мастило.

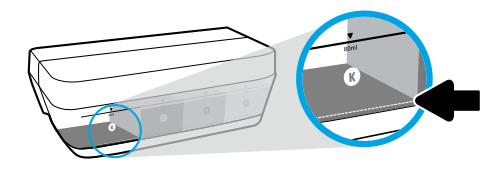

#### **Минимално ниво на мастилото**

Нивото на мастилото никога не трябва да пада под линията за минимум. Печат с ниво на мастило под линията за минимум може да повреди принтера.

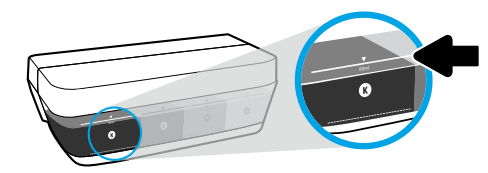

#### **Максимално ниво на мастилото**

Никога не пълнете мастило над линията за максимум. Препълването може да доведе до изтичане на мастило. При пълнене е възможно част от мастилото да остане в бутилката. Можете да запазите това мастило, като складирате бутилката на сухо и хладно място.

**ЗАБЕЛЕЖКА**: Поправка или обслужване на продукта, необходими в резултат на неправилно повторно пълнене на резервоарите за мастило и/или в резултат на използване на мастило, което не е на HP, няма да бъдат покривани от гаранцията.

## **Местене на принтера след инсталиране**

За да предотвратите повреждането на принтера или течовете на мастило, изпълнете следните инструкции.

Ако местите принтера в рамките на дома или офиса си, дръжте щифта на печатащите глави затворен и не клатете принтера.

Ако местите принтера извън дома или офиса си, посетете **[www.support.hp.com](http://www.support.hp.com)** или се свържете с HP.

### **Отстраняване на неизправности – основна информация**

- Уверете се, че сте инсталирали най-новият софтуер за принтер от **[123.hp.com](http://123.hp.com)**.
- Ако използвате USB кабел, се уверете, че той е надеждно свързан и че принтерът е зададен като такъв по подразбиране.
- **Бележка за потребители на Windows**®**:** Можете също така да поръчате компактдиск със софтуера на принтера. Моля, посетете **[www.support.hp.com](http://www.support.hp.com)**.

Посетете инструменти за диагностика на HP на **[www.hp.com/go/tools](http://www.hp.com/go/tools)** за решаване на проблеми от общ характер с принтера.

### **Научете повече**

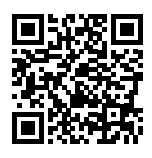

**Поддръжка на продукта [www.hp.com/support/it310](http://www.hp.com/support/it310)**

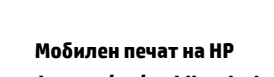

**[www.hp.com/go/mobileprinting](http://www.hp.com/go/mobileprinting)**

Можете да намерите допълнителна помощ и известия, информация за околната среда и регулаторна информация, включително Регулаторно известие на Европейския съюз, Декларации за Електромагнитна съвместимост (ЕМС) за Северна Америка, безжични комуникации и телекомуникации и други декларации за съответствие в раздел "Техническа информация" в Ръководство за потребителя: **[www.hp.com/support/it310](http://www.hp.com/support/it310)**. Регистрация на принтера: **[www.register.hp.com](http://www.register.hp.com)**. Декларация за съответствие: **[www.hp.eu/certificates](http://www.hp.eu/certificates)**. Употреба на мастило: **[www.hp.com/go/inkusage](http://www.hp.com/go/inkusage)**.

## **Декларация за ограничена гаранция за принтер на HP**

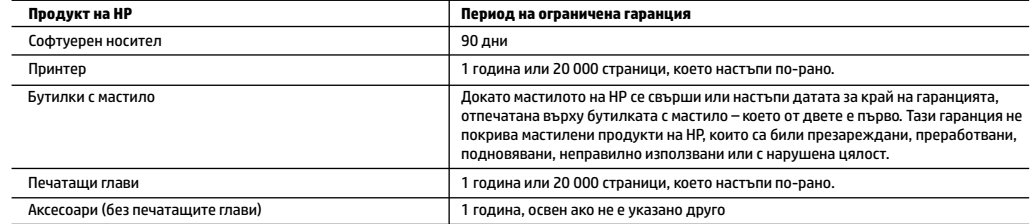

A. Обхват на ограничената гаранция

- 1. Тази Ограничена гаранция на HP се прилага само за продукти с марката HP, продавани или отдавани под наем а) от HP Inc., нейните клонове, филиали, оторизирани риселъри, оторизирани дистрибутори или дистрибутори за страната; б) с тази Ограничена гаранция на HP.
- 2. HP Inc. (HP) гарантира на крайния потребител, че посочените по-горе продукти на HP няма да проявят свързани с материалите или изработката дефекти през указания период ("Периодът на ограничена гаранция"), като съответният период на ограничена гаранция започва да тече от датата, на която хардуерният продукт на HP е засечен за първи път по време на първоначалното си зареждане, която дата се нарича "дата на първо стартиране". Алтернативно, ако хардуерният продукт на HP не бъде засечен в съответния момент, периодът на ограничена гаранция започва да тече от датата на покупката или на получаването на лиценз от HP или от сервизния доставчик на HP, което от двете е по-късно, или, ако е приложимо, от датата, на която упълномощеният от HP сервизен доставчик завърши инсталацията.
- 3. За софтуерните продукти ограничената гаранция на HP се отнася само до невъзможност за изпълнение на програмни инструкции. HP не гарантира, че работата на който и да било продукт ще бъде непрекъсната или без грешки.
- 4. Ограничената гаранция на HP покрива само онези дефекти, които възникват в резултат на нормално ползване на Продукта, и не обхваща други проблеми, включително онези, които възникват в следствие на:
	- а. неправилна поддръжка или модификации;
	- б. софтуер, носители, части или консумативи, които не са доставени или не се поддържат от HP;
	- в. експлоатация извън рамките на спецификациите на продукта;
	- г. неразрешени модификации или неправилна експлоатация.
- 5. За сериите HP GT, сериите Ink Tank и Smart Tank, гаранцията не покрива повреда на принтера или печатащата глава, дължащи се на повреда при използване на мастило, различно от HP, или на изтекла печатаща глава. В такъв случай, HP ще таксува стандартните си такси за време и материали, за обслужване на принтера или замяна на печатащата глава за конкретната повреда или щета.
- 6. Ако по време на гаранционния срок HP бъдат уведомени за дефект в който и да е продукт, покрит от гаранцията на HP, HP по свое усмотрение ще ремонтира или ще замени дефектния продукт.
- 7. Ако HP не бъде в състояние да ремонтира или съответно замени дефектен продукт, който е покрит от гаранцията на HP, в рамките на разумен срок, след като бъде уведомен за дефекта, HP ще възстанови покупната цена на продукта.
- 8. HP няма задължението да ремонтира, заменя или да възстановява сумата, преди клиентът да е върнал дефектния продукт на HP.
- 9. Всеки заменящ продукт може да бъде или нов, или като нов, като ще има подобна функционалност като продукта, който ще се заменя.
- 10. Продуктите на HP могат да съдържат регенерирани части, компоненти или материали, равностойни по качество на новите.
- 11. Условията на ограничената гаранция на HP са валидни във всяка страна/регион, където покритият от гаранцията продукт на HP се разпространява от HP. Договори за допълнителни гаранционни услуги, например обслужване на място, могат да бъдат предлагани от всеки оторизиран сервиз на HP в страни/региони, където продуктът се разпространява от HP или оторизиран вносител.
- Б. Ограничения на гаранцията В РАМКИТЕ НА ПОЗВОЛЕНОТО ОТ МЕСТНОТО ЗАКОНОДАТЕЛСТВО НИТО HP, НИТО НЕГОВИ ДИСТРИБУТОРИ - ТРЕТИ СТРАНИ, ИМАТ ПРАВО ДА ДАВАТ КАКВИТО И ДА Е ДРУГИ ГАРАНЦИИ ИЛИ УСЛОВИЯ ОТ КАКЪВТО И ДА Е РОД, БИЛО ТО ИЗРИЧНИ ИЛИ ПОДРАЗБИРАЩИ
- СЕ ГАРАНЦИИ ИЛИ УСЛОВИЯ ЗА ПРОДАВАЕМОСТ, УДОВЛЕТВОРИТЕЛНО КАЧЕСТВО И ПРИГОДНОСТ ЗА КОНКРЕТНА ЦЕЛ. В. Ограничения по отношение на отговорността
	- 1. Доколко е позволено от местното законодателство, средствата на правна защита, предвидени в тези Гаранционни условия, се отнасят единствено и изключително до потребителя.
		- 2. В РАМКИТЕ НА ПОЗВОЛЕНОТО ОТ МЕСТНОТО ЗАКОНОДАТЕЛСТВО, С ИЗКЛЮЧЕНИЕ НА ИЗРИЧНО ПОСОЧЕНИТЕ В ТЕЗИ ГАРАНЦИОННИ УСЛОВИЯ ЗАДЪЛЖЕНИЯ, HP ИЛИ НЕГОВИ ДИСТРИБУТОРИ - ТРЕТИ СТРАНИ, ПО НИКАКЪВ НАЧИН НЕ НОСЯТ ОТГОВОРНОСТ ЗА ПРЕКИ, КОСВЕНИ, СПЕЦИАЛНИ, СЛУЧАЙНИ ИЛИ ПОСЛЕДВАЩИ ПОВРЕДИ, НЕЗАВИСИМО ОТ ТОВА ДАЛИ СЕ БАЗИРАТ НА ДОГОВОР, ПРАВОНАРУШЕНИЕ ИЛИ КАКВАТО И ДА Е БИЛО ДРУГА ПРАВНА ТЕОРИЯ И НЕЗАВИСИМО ОТ НАЛИЧИЕТО НА ПРЕДУПРЕЖДЕНИЕ ЗА ВЪЗМОЖНОСТТА ЗА ТАКИВА ПОВРЕДИ.
- Г. Местно законодателство
	- 1. Гаранционните условия дават на потребителя определени законни права. Потребителят може да има и други права, които варират в различните щати на САЩ, в различните провинции на Канада, както и в различните страни по света.
	- 2. Доколкото тези Гаранционни условия имат несъответствия с местното законодателство, тези Гаранционни условия ще се считат за така изменени, че да съответстват на местното законодателство. Според такова законодателство определени откази от отговорност, изключения и ограничения в тези Гаранционни условия може да не важат за потребителя.

#### **Гаранция на HP**

Ограничената гаранция на HP представлява търговска гаранция, доброволно предоставяна от HP. Името и адресът на дружеството на HP за вашата страна, отговорно за предоставянето на гаранционната поддръжка в рамките на Ограничената гаранция на HP, са както следва: НР Inc Bulgaria EOOD (Ейч Пи Инк България ЕООД), гр. София 1766, район Младост, бул. "Околовръстен път" № 258, Бизнес център "Камбаните"

Предимствата на Ограничената гаранция на HP се прилагат в допълнение към всички законови права за двугодишна гаранция от продавача при несъответствие на стоката с договора за продажба. Въпреки това различни фактори могат да окажат влияние върху условията за получаване на тези права. Законовите права на потребителите не са ограничени или засегнати по никакъв начин от Ограничената гаранция на HP. За допълнителна информация вижте Правната гаранция на потребителя или посетете уебсайта на Европейския потребителски център. Потребителите имат правото да избират дали да претендират за извършване на услуга в рамките на Ограничената гаранция на HP, или да потърсят такава от търговеца в рамките на двугодишната правна гаранция.

За допълнителна информация се консултирайте на следната връзка: Законова потребителска гаранция (www.hp.com/go/eu-legal); или можете да посетите уеб сайта на Европейските потребителски центрове

(http://ec.europa.eu/consumers/solving\_consumer\_disputes/non-judicial\_redress/ecc-net/).

### **Potrebna vam je pomoć? [www.support.hp.com](http://www.support.hp.com)**

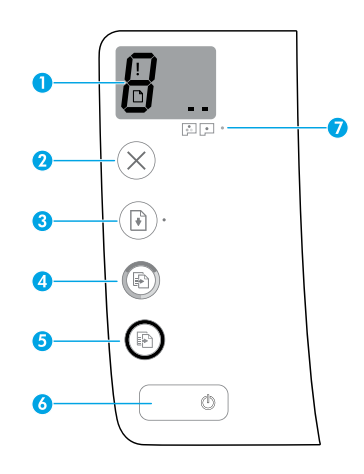

# **Upravljačka ploča**

**1 Zaslon upravljačke ploče**: pokazuje broj kopija, stanje premaza ispisnih glava, pogreške medija i probleme s ispisnim glavama.

Я Pokazuje broj kopija odabranih za ispis i stanje premaza ispisnih glava.

 Upućuje na pogrešku s pisačem na koju trebate obratiti pozornost.

 Upućuje na problem s medijem, primjerice zaglavljenje papira.

Upućuje na problem s ispisnom glavom. Treptanje lijeve ikone upućuje na problem s ispisnom glavom za trobojnu tintu, a treptanje desne ikone upućuje na problem s ispisnom glavom za crnu tintu.

Dodatne informacije o tim ikonama potražite u korisničkom priručniku na web-mjestu **[www.support.hp.com](http://www.support.hp.com)**.

- **2** (Gumb **Odustani**): zaustavlja trenutnu operaciju.
- **3** (Gumb **Nastavi**): omogućuje nastavak zadatka nakon prekida (primjerice nakon umetanja papira ili uklanjanja zaglavljenog papira).

Žaruljica **Nastavi**: označava upozorenje ili pogrešku na pisaču.

**4** (Gumb **Kopiranje u boji**): započinje zadatak kopiranja u boji. Da biste povećali broj kopija, više puta pritisnite gumb. Broj kopija prikazat će se na zaslonu upravljačke ploče. Kopiranje će započeti dvije sekunde nakon zadnjeg pritiska na gumb.

**NAPOMENA:** izvješće o dijagnostici kvalitete ispisa možete stvoriti ako pritisnete gumb **Kopiranje u boji** i držite ga tri sekunde.

- **5** (Gumb **Crno-bijelo kopiranje**): započinje posao crno-bijelog kopiranja. Da biste povećali broj kopija, više puta pritisnite gumb. Broj kopija prikazat će se na zaslonu upravljačke ploče. Kopiranje će započeti dvije sekunde nakon zadnjeg pritiska na gumb.
- **6** (Gumb za **napajanje**): uključuje ili isključuje pisač.
- **7** Žaruljica **upozorenja o ispisnoj glavi**: upućuje na probleme s ispisnom glavom.

Informacije navedene u ovom dokumentu podložne su promjenama bez prethodne najave.

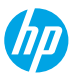

# **Pogreške prikazane na zaslonu upravljačke ploče**

Upravljačka ploča pisača upućuje na pojavu nekih pogrešaka naizmjeničnim prikazivanjem slova "E" i broja. Tablica u nastavku sadrži neke najčešće pogreške.

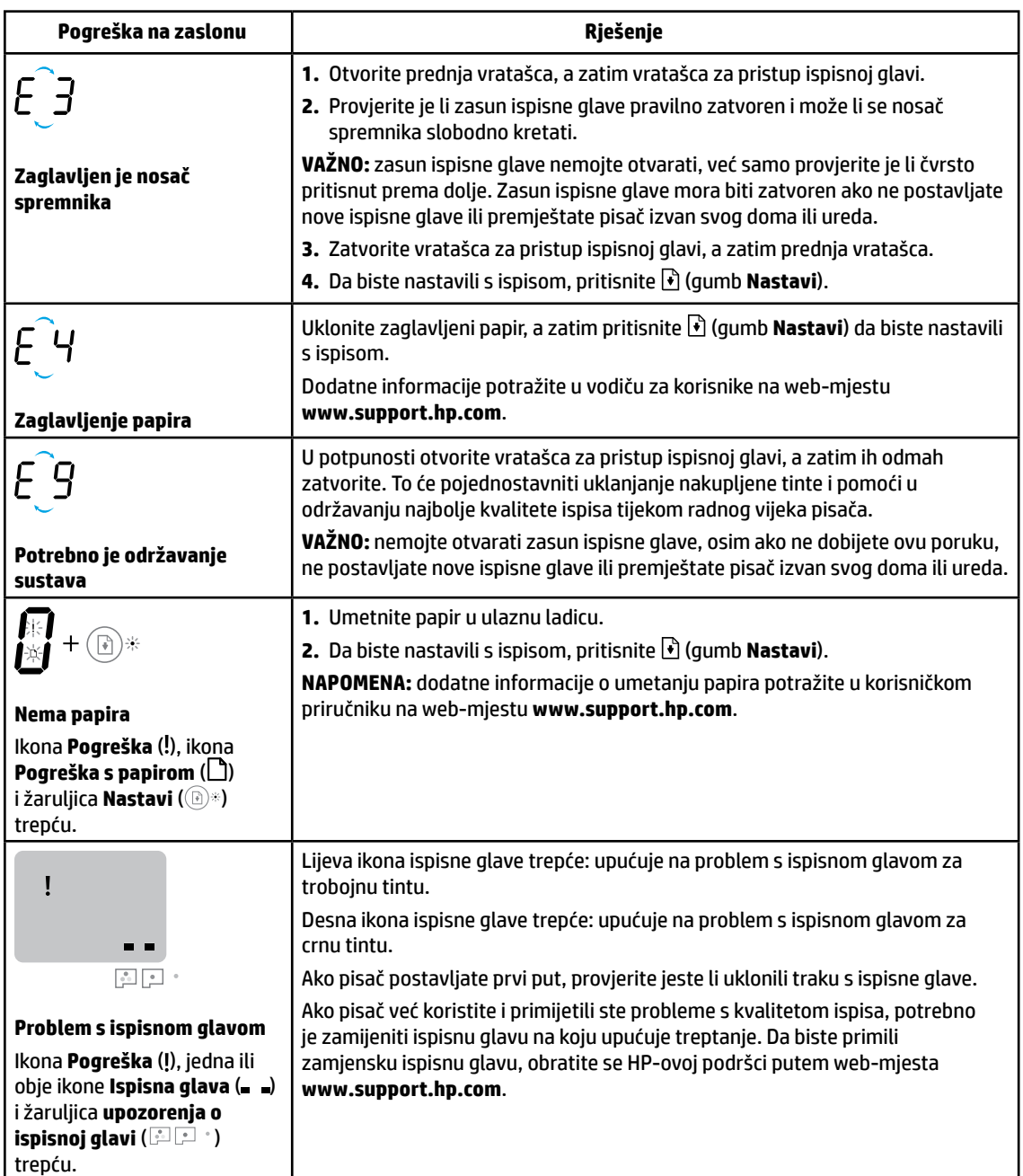

Dodatne informacije o pogreškama koje se prikazuju na upravljačkoj ploči potražite u korisničkom priručniku na adresi **[www.support.hp.com](http://www.support.hp.com)**.

**Hrvatski**

# **Važne informacije o tinti**

Kada postavite pisač, nemojte otvarati zasun ispisne glave, osim ako ne umećete nove ispisne glave ili premještate pisač izvan svog doma ili ureda. Uz to, tijekom ispisa održavajte odgovarajuće razine tinte u spremnicima s tintom.

### **Održavanje odgovarajućih razina tinte**

Pomoću crta koje označavaju razinu tinte na spremnicima s tintom odredite kada je potrebno napuniti spremnike i koliko je tinte potrebno dodati. Nemojte ispisivati ako u nekom spremniku s tintom ima manje od minimalne količine tinte. Ispisivanje uz premalo tinte ili punjenje spremnika prevelikom količinom tinte može oštetiti pisač i utjecati na kvalitetu ispisa. Prilikom ponovnog punjenja spremnika provjerite odgovara li boja tinte boji na spremniku s tintom. Upute za punjenje spremnika s tintom potražite u knjižici za početak rada.

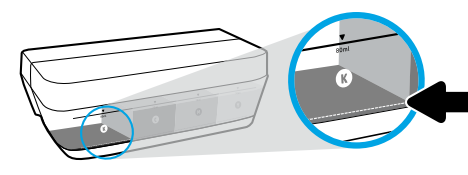

### **Minimalna razina tinte**

Razina tinte nikada ne smije pasti ispod minimalne razine. Ispisivanjem uz razinu tinte nižu od minimalne možete oštetiti pisač.

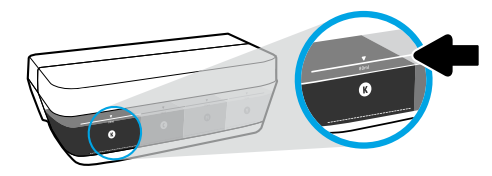

### **Maksimalna razina tinte**

Tintu nemojte napuniti iznad crte za maksimalnu razinu tinte. Prekomjerno punjenje može uzrokovati curenje tinte. Prilikom ponovnog punjenja nešto tinte može ostati u bočici s tintom. Da biste preostalu tintu sačuvali za buduće punjenje, bočicu s tintom čuvajte na suhom i hladnom mjestu.

**NAPOMENA**: servis uređaja ili popravci potrebni zbog nepravilnog punjenja spremnika s tintom i/ili korištenja tinte koju nije proizveo HP nisu pokriveni jamstvom.

## **Premještanje pisača nakon postavljanja**

Da biste spriječili oštećenje pisača ili curenje tinte, pratite sljedeće upute.

Ako pisač premještate unutar doma ili ureda, zasun ispisne glave mora ostati zatvoren, a pisač držite ravno. Ako pisač premještate izvan ureda ili doma, posjetite **[www.support.hp.com](http://www.support.hp.com)** ili se obratite HP-u.

## **Osnovni savjeti za otklanjanje poteškoća**

- Provjerite jeste li instalirali najnoviji softver za pisač s web-mjesta **[123.hp.com](http://123.hp.com)**.
- Ako se koristite USB kabelom, provjerite je li kabel sigurno povezan s pisačem te je li pisač postavljen kao zadani. **Napomena za korisnike sustava Windows**®**:** možete naručiti i CD sa softverom za pisač. Posjetite **[www.support.hp.com](http://www.support.hp.com)**.

Da biste riješili uobičajene probleme s pisačem, posjetite HP-ovo web-mjesto s dijagnostičkim alatima na adresi **[www.hp.com/go/tools](http://www.hp.com/go/tools)**.

### **Saznajte više**

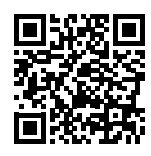

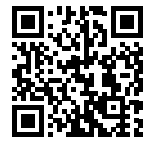

**[www.hp.com/go/mobileprinting](http://www.hp.com/go/mobileprinting) [www.hp.com/support/it310](http://www.hp.com/support/it310) Podrška za proizvod**

**HP-ov mobilni ispis**

U odjeljku "Tehničke informacije" u korisničkom priručniku pronaći ćete dodatnu pomoć i obavijesti te informacije o zaštiti okoliša i propisima, uključujući regulatornu obavijest Europske unije i izjave o usklađenosti: **[www.hp.com/support/it310](http://www.hp.com/support/it310)**. Registracija pisača: **[www.register.hp.com](http://www.register.hp.com)**. Izjava o usklađenosti: **[www.hp.eu/certificates](http://www.hp.eu/certificates)**. Potrošnja tinte: **[www.hp.com/go/inkusage](http://www.hp.com/go/inkusage)**.

# **Izjava o ograničenim jamstvima za HP-ov pisač**

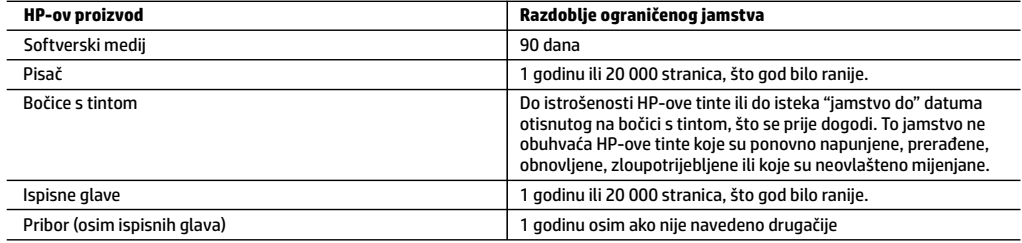

#### A. Pokrivanja ograničenog jamstva

- 1. Ovo se ograničeno HP-ovo jamstvo odnosi samo na HP-ove proizvode a) koje prodaju ili iznajmljuju tvrtka HP Inc., njezine podružnice, povezana društva, ovlašteni distributeri ili distributeri za pojedine države i b) koji se prodaju uz ovo ograničeno HP-ovo jamstvo.
- 2. HP Inc. (HP) jamči krajnjem korisniku da će naznačeni HP-ovi proizvodi biti bez nedostataka u materijalu i izradi tijekom gore navedenog razdoblja jamstva ("razdoblje ograničenog jamstva") koje počinje datumom na koji je HP-ov hardverski proizvod prvi put otkriven tijekom svog prvog pokretanja, što se naziva "datum prvog pokretanja". U suprotnom, ako HP-ov hardverski proizvod nije otkriven u to vrijeme, razdoblje ograničenog jamstva počinje teći danom kupnje ili najma od HP-a ili HP-ova davatelja usluga odnosno, ako je primjenjivo, od datuma kada HP-ov ovlašteni davatelj usluga dovrši instalaciju.
- 3. HP-ovo ograničeno jamstvo za softverske proizvode odnosi se samo na nemogućnost izvođenja programskih naredbi. HP ne jamči da će bilo koji proizvod funkcionirati bez prekida i bez pogrešaka.
- 4. HP-ovo ograničeno jamstvo pokriva samo greške nastale kao rezultat uobičajene uporabe proizvoda i ne pokriva druge probleme, uključujući i one nastale kao rezultat:
	- a. Neispravnog održavanja ili izmjena;
	- b. Softvera, medija, dijelova ili pribora koji nisu HP-ovi proizvodi, niti ih HP podržava;
	- c. Rada izvan navedenih uvjeta rada proizvoda;
	- d. Nedozvoljene izmjene ili zlouporabe.
- 5. Za HP-ove serije GT, Ink Tank i Smart Tank jamstvo ne obuhvaća kvarove pisača ili ispisne glave uslijed oštećenja zbog korištenja tinte drugih proizvođača ili ispisne glave kojoj je istekao rok valjanosti. U tom će slučaju HP za servisiranje pisača ili zamjenu ispisne glave zbog tog konkretnog kvara ili oštećenja naplatiti standardne naknade za troškove rada i materijala.
- 6. Ako HP tijekom važećeg jamstvenog razdoblja zaprimi obavijest o grešci u bilo kojem proizvodu pokrivenom HP-ovim jamstvom, HP će ili popraviti ili zamijeniti proizvod, prema nahođenju HP-a.
- 7. Ako HP nije u mogućnosti popraviti ili zamijeniti, već prema slučaju, oštećeni proizvod koji je pokriven HP-ovim jamstvom, HP će u razumnom vremenu po primitku prijave o grešci, vratiti novac po prodajnoj cijeni proizvoda.
- 8. HP neće imati obvezu popraviti, zamijeniti ili vratiti novac dok korisnik ne vrati oštećeni proizvod u HP.
- 9. Zamjenski proizvod može biti nov ili ekvivalentan novom te po funkcijama sličan zamijenjenom proizvodu.
- 10. HP-ovi proizvodi mogu sadržavati prerađene dijelove, komponente ili materijale koji su identični novim po učinku.
- 11. HP-ovo ograničeno jamstvo važeće je u bilo kojoj državi u kojoj proizvod pokriven jamstvom distribuira HP. Ugovori za dodatne jamstvene usluge, poput servisiranja na licu mjesta, mogu biti dostupni u bilo kojem HP-ovu servisu u državi u kojoj HP ili ovlašteni uvoznik distribuiraju taj proizvod.

#### B. Ograničenja jamstva

DO MJERE DOZVOLJENE LOKALNIM ZAKONIMA, HP I NJEGOVI NEZAVISNI ISPORUČITELJI NE DAJU NIKAKVA DRUGA JAMSTVA ILI UVJETE BILO KOJE VRSTE, IZRIČITE ILI PODRAZUMIJEVANE, JAMSTVA ILI UVJETE PRODAJE, ZADOVOLJAVAJUĆE KVALITETE, TE PRIKLADNOSTI ODREĐENOJ NAMJENI.

- C. Ograničenja odgovornosti
	- 1. Do granice dozvoljene lokalnim zakonom, pravni lijekovi iz ovog Jamstva jedini su i isključivi pravni lijekovi za korisnika.
	- 2. DO MJERE DOZVOLJENE LOKALNIM ZAKONIMA, OSIM OBAVEZA IZRIČITO NAVEDENIH U OVOJ JAMSTVENOJ IZJAVI, HP I NJEGOVI ISPORUČITELJI NEĆE NITI U KOM SLUČAJU BITI ODGOVORNI ZA DIREKTNA, INDIREKTNA, POSEBNA, SLUČAJNA ILI POSLJEDIČNA OŠTEĆENJA, BILO TEMELJEM UGOVORA, KRIVNJE ILI BILO KOJE DRUGE PRAVNE TEORIJE, ODNOSNO BILO SAVJETOVANI O MOGUĆNOSTI POSTOJANJA OVAKVIH GREŠAKA.
- D. Lokalni zakoni
	- 1. Ovo Jamstvo daje korisniku određena zakonska prava. Korisnik može imati i druga prava koja se razlikuju ovisno o saveznoj državi u Sjedinjenim Američkim Državama, o provinciji u Kanadi te o državi na drugim mjestima u svijetu.
	- 2. U mjeri u kojoj je ovo Jamstvo u neskladu s lokalnim zakonom ono će se smatrati izmijenjenim radi postizanja usklađenosti s lokalnim zakonom. U skladu s takvim lokalnim zakonom, određena odricanja od odgovornosti, izuzeci i ograničenja ovog Jamstva možda se neće odnositi na korisnika.

#### **HP-ovo ograničeno jamstvo**

HP-ovo ograničeno jamstvo komercijalno je dobrovoljno jamstvo koje pruža HP. Naziv i adresa HP-ova subjekta odgovornog za HP-ovo ograničeno jamstvo u vašoj državi:

**Hrvatska:** HP Computing and Printing d.o.o. za računalne i srodne aktivnosti, Radnička cesta 41, 10000 Zagreb

Pogodnosti HP-ova ograničenog jamstva vrijede zajedno uz sva zakonska prava na dvogodišnje jamstvo kod bilo kojeg prodavača s obzirom na nepodudaranje robe s ugovorom o kupnji. Međutim, razni faktori mogu utjecati na vašu mogućnost ostvarivanja tih prava. HP-ovo ograničeno jamstvo ni na koji način ne utječe niti ne ograničava zakonska prava potrošača. Dodatne informacije potražite na ovoj adresi: Zakonsko jamstvo za potrošače ili posjetite web-mjesto Europskih potrošačkih centara. Potrošači imaju pravo odabrati žele li ostvariti svoja potraživanja u sklopu HP-ova ograničenog jamstva ili pravnog jamstva prodavača u trajanju do dvije godine.

Dodatne informacije potražite na sljedećoj vezi: Pravno jamstvo za korisnike (www.hp.com/go/eu-legal) ili posjetite web-mjesto Europskih korisničkih centara (http://ec.europa.eu/consumers/solving\_consumer\_disputes/non-judicial\_redress/ecc-net/).

### **Aveţi nevoie de ajutor? [www.support.hp.com](http://www.support.hp.com)**

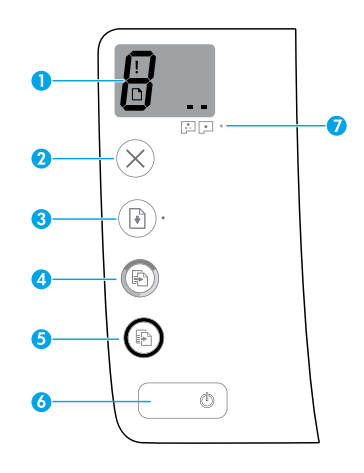

# **Panoul de control**

**1 Afişajul panoului de control**: Indică numărul de copii, starea de amorsare a capului de imprimare, erorile privind suportul de imprimare şi problemele capului de imprimare.

 Indică numărul de copii selectat pentru imprimare şi starea de amorsare a capului de imprimare.

 Indică o eroare a imprimantei care necesită atenția dumneavoastră.

 Indică faptul că există o problemă la suportul de imprimare, precum un blocaj de hârtie.

 Indică faptul că există o problemă cu capul de imprimare. Pictograma clipitoare din partea stângă indică o problemă la capul de imprimare tricolor şi pictograma clipitoare din partea dreaptă indică o problemă la capul de imprimare negru.

Pentru mai multe informaţii despre pictograme, consultaţi ghidul pentru utilizator de pe **[www.support.hp.com](http://www.support.hp.com)**.

- **2** (butonul **Anulare**): Opreşte operaţia curentă.
- **3** (butonul **Reluare**): Reia o lucrare după o întrerupere (de exemplu, după încărcarea hârtiei sau după eliminarea unui blocaj de hârtie).

Indicatorul luminos **Reluare**: Indică faptul că imprimanta se află într-o stare de avertizare sau de eroare.

**4** (butonul **Copiere color**): Porneşte o lucrare de copiere color. Pentru a creşte numărul de copii, apăsați butonul de mai multe ori. Numărul de copii apare pe afişajul panoului de control. Copierea începe după două secunde de la ultima apăsare a butonului.

**NOTĂ**: Puteţi să generaţi un raport de diagnosticare a calității imprimării, ținând apăsat butonul **Copiere color** timp de trei secunde.

- **5** (butonul **Copiere alb-negru**): Porneşte o lucrare de copiere alb-negru. Pentru a creşte numărul de copii, apăsaţi butonul de mai multe ori. Numărul de copii apare pe afişajul panoului de control. Copierea începe după două secunde de la ultima apăsare a butonului.
- **6** (butonul **Alimentare**): Porneşte sau opreşte imprimanta.
- **7** Indicatorul luminos **Alertă cap de imprimare**: Indică problemele capului de imprimare.

Informaţiile din documentul de faţă pot fi modificate fără notificare prealabilă.

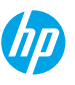

# **Erorile de pe afişajul panoului de control**

Afișajul panoului de control al imprimantei indică unele erori prin clipirea alternativă a literei "E" și a unui număr. Tabelul de mai jos conţine unele erori comune.

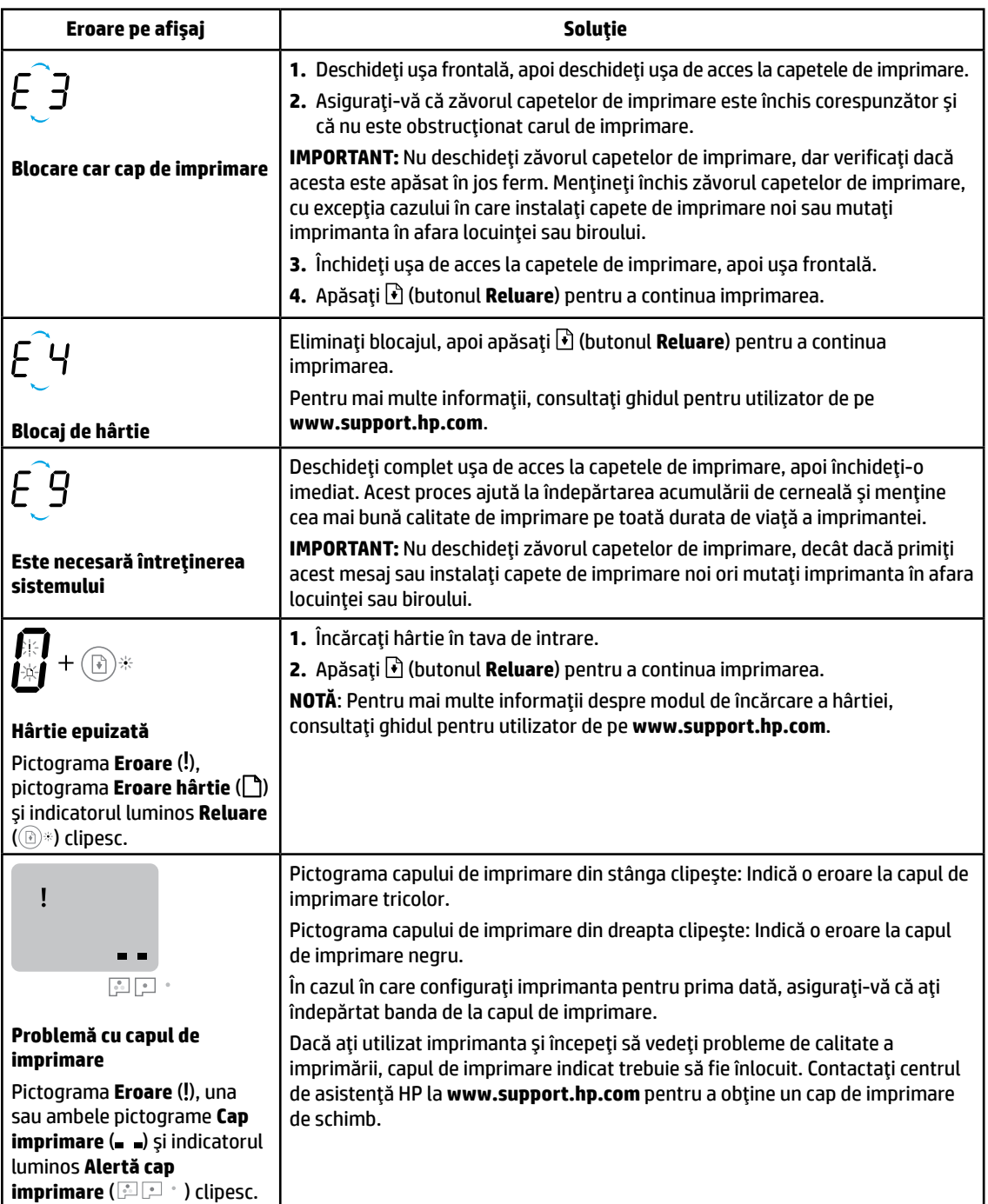

Pentru mai multe informaţii despre erorile de pe afişajul panoului de control, vizitaţi **[www.support.hp.com](http://www.support.hp.com)** pentru a vizualiza sau a descărca ghidul pentru utilizator.

**Română**

# **Informaţii importante despre cerneală**

După ce ati configurat imprimanta, nu deschideți zăvorul capetelor de imprimare decât dacă instalați capete de imprimare noi sau mutați imprimanta în afara locuinței sau biroului. În plus, atunci când imprimați, trebuie să mențineți niveluri corespunzătoare ale cernelii în rezervoarele de cerneală.

### **Menţinerea nivelurilor corespunzătoare ale cernelii**

Utilizați liniile de nivel de cerneală de pe rezervoarele de cerneală pentru a stabili când să le umpleți și câtă cerneală trebuie adăugată. Nu imprimați niciodată atunci când oricare dintre rezervoarele de cerneală are mai puțină cerneală decât cantitatea minimă. Imprimarea cu prea puţină cerneală sau umplerea rezervoarelor cu prea multă cerneală poate deteriora imprimanta şi poate afecta calitatea de imprimare. Când umpleţi un rezervor de cerneală, potriviti culoarea cernelii cu culoarea din rezervorul de cerneală. Pentru instrucțiuni despre cum să umpleți rezervoarele de cerneală, consultaţi broşura Începeţi aici.

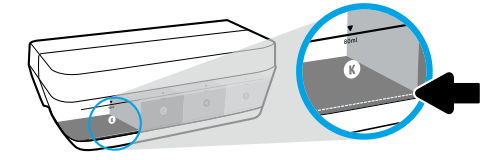

### **Nivel minim de cerneală**

Nivelul de cerneală nu trebuie să treacă niciodată sub linia de minim de cerneală. Imprimarea cu nivelul de cerneală sub linia de minim poate cauza deteriorarea imprimantei.

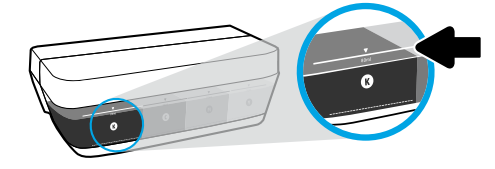

### **Nivel maxim de cerneală**

Nu umpleți cu cerneală peste linia de maxim de cerneală. Supraumplerea poate provoca scurgeri de cerneală. Când efectuați reumplerea, este posibil ca în sticla de cerneală să rămână o anumită cantitate de cerneală. Puteţi să păstrați cerneala rămasă stocând sticla de cerneală într-un loc uscat și răcoros, pentru a efectua o reumplere pe viitor.

**NOTĂ**: Lucrările de service sau reparaţiile produsului necesare ca urmare a umplerii necorespunzătoare a rezervoarelor de cerneală și/sau a utilizării cernelurilor care nu sunt produse de HP nu sunt acoperite de garanție.

## **Mutarea imprimantei după configurare**

Pentru a preveni deteriorarea imprimantei sau scurgerile de cerneală, urmaţi aceste instrucţiuni.

Dacă mutaţi imprimanta în locuinţă sau în birou, ţineţi închis zăvorul capetelor de imprimare şi ţineţi imprimanta în poziție orizontală.

Dacă intenționați să mutați imprimanta în afara locuinței sau biroului, vizitați **[www.support.hp.com](http://www.support.hp.com)** sau contactați HP.

### **Depanarea de bază**

- Asiguraţi-vă că aţi instalat cel mai recent software de imprimantă de la **[123.hp.com](http://123.hp.com)**.
- Dacă utilizaţi un cablu USB, asiguraţi-vă că acesta este conectat ferm şi că imprimanta este setată ca imprimantă implicită.

**Notă pentru utilizatorii sistemelor Windows**®**:** De asemenea, puteţi să comandaţi un CD cu software-ul imprimantei. Vizitaţi **[www.support.hp.com](http://www.support.hp.com)**.

Consultaţi HP Diagnostic Tools la **[www.hp.com/go/tools](http://www.hp.com/go/tools)**, pentru a rezolva probleme comune ce pot surveni la imprimantă.

### **Aflaţi mai multe**

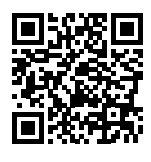

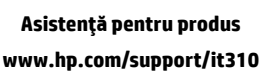

**Imprimare mobilă HP**

**[www.hp.com/go/mobileprinting](http://www.hp.com/go/mobileprinting)** Înregistrarea imprimantei: **[www.register.hp.com](http://www.register.hp.com)**. În sectiunea "Informatii tehnice" din ghidul pentru utilizator, obtineti ajutor suplimentar și găsiți notificări, informaţii despre protecţia mediului şi despre reglementări, inclusiv Notificarea privind reglementările din Uniunea Europeană, reglementările EMC pentru America de Nord, declaraţiile privind comunicațiile wireless și Telecom și alte declarații de conformitate: **[www.hp.com/support/it310](http://www.hp.com/support/it310)**. Declaraţia de conformitate: **[www.hp.eu/certificates](http://www.hp.eu/certificates)**. Utilizarea cernelii: **[www.hp.com/go/inkusage](http://www.hp.com/go/inkusage)**.

# **Declaraţie de garanţie limitată pentru imprimanta HP**

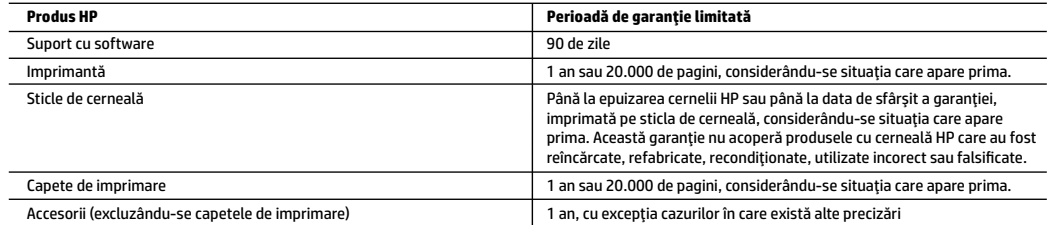

- A. Domeniul garantiei limitate
	- 1. Această Garanţie limitată HP este valabilă numai pentru produsele care poartă marca HP şi sunt vândute sau închiriate a) de la compania HP Inc., filialele acesteia, revânzătorii autorizați, distribuitorii autorizați sau distribuitorii din țară/regiune; b) cu această Garanție limitată HP.
	- 2. HP Inc. (HP) garantează clientului utilizator final că produsele HP specificate mai sus nu vor prezenta defecte de materiale şi de manoperă pe durata de timp specificată mai sus ("Perioada de garanție limitată"), care Perioadă de garanție limitată începe la data la care Produsul hardware HP este detectat pentru prima oară în timpul inițializării inițiale, această dată fiind cunoscută ca "data primei porniri". În mod alternativ, dacă Produsul hardware HP nu este detectat în acea perioadă de timp, Perioada de garanție limitată va începe la cea mai recentă dată dintre următoarele: data cumpărării sau închirierii de la HP sau de la furnizorul de servicii HP sau, dacă este cazul, data la care furnizorul de servicii autorizat de HP finalizează instalarea.
	- 3. Pentru produsele software, garanţia limitată HP se aplică numai în cazul executării nereuşite a instrucţiunilor de programare. HP nu garantează că funcționarea produselor va fi neîntreruptă sau fără erori.
	- 4. Garanţia limitată HP acoperă numai acele defecte care apar în urma utilizării normale a produsului şi nu acoperă oricare alte probleme, inclusiv cele rezultate din:
		- a. Întretinere incorectă sau modificare:
		- b. Software, suporturi, piese de schimb sau componente care nu sunt furnizate sau acceptate de HP;
		- c. Funcţionare în afara specificaţiilor pentru produs;
		- d. Modificare neautorizată sau utilizare necorespunzătoare.
	- 5. Pentru seria GT, seriile Ink Tank şi Smart Tank de la HP, garanţia nu acoperă funcţionarea defectuoasă a imprimantei sau a capetelor de imprimare, din cauza deteriorării în urma utilizării cernelii non-HP sau a unor capete de imprimare expirate. În acest caz, HP va tarifa timpul său standard şi materialele necesare pentru reparaţia imprimantei sau înlocuirea capetelor de imprimare după respectiva funcţionare defectuoasă sau deteriorare.
	- 6. Dacă în timpul perioadei de garanţie HP primeşte o notificare despre un defect al oricărui produs care este acoperit de garanţia HP, HP va repara sau va înlocui produsul defect, la alegerea făcută de HP.
	- 7. Dacă HP nu poate să repare sau să înlocuiască, după caz, un produs defect care este acoperit de garanţia HP, HP va restitui preţul de achiziţie al produsului, laun interval detimp rezonabil după notificarea defectului.
	- 8. HP nu are obligaţia să repare, să înlocuiască sau să restituie preţul până când clientul nu returnează produsul la HP.
	- 9. Orice produs de schimb poate fi un produs nou sau ca nou, cu funcționalitate similară cu a produsului care este înlocuit.
	- 10. Produsele HP pot să conţină componente sau materiale recondiţionate, cu performanţe echivalente cu ale celor noi.
	- 11. Declarația de garanție limitată HP este valabilă în toate țările/regiunile în care produsul specificat în garanția HP este distribuit de HP. Contractele pentru servicii suplimentare de garanţie, cum ar fi service la sediul clientului, pot fi disponibile de la oricare centru de service HP din ţările/regiunile în care produsul este distribuit de HP sau de un importator autorizat.
- B. Limitări ale garanţiei

ÎN LIMITA PERMISĂ DE LEGISLAŢIA LOCALĂ, NICI HP ŞI NICI FURNIZORII SĂI TERŢI NU ASIGURĂ ALTE GARANŢII SAU CLAUZE DE ORICE FEL, EXPLICITE SAU IMPLICITE, LEGATE DE VANDABILITATE, DE CALITATEA SATISFĂCĂTOARE ŞI DE POTRIVIREA CU UN SCOP PARTICULAR.

- C. Limitările răspunderii
	- 1. În limita permisă de legislaţia locală, remediile din această Declaraţie de garanţie sunt numai ale clientului şi sunt exclusive.
	- 2. ÎN LIMITA PERMISĂ DE LEGILE LOCALE, CU EXCEPŢIA OBLIGAŢIILOR STABILITE SPECIAL MAI DEPARTE ÎN ACEASTĂ DECLARAŢIE DE GARANŢIE, HP SAU FURNIZORII SĂITERŢI NU VOR FI ÎN NICIUN CAZ RĂSPUNZĂTORI PENTRU DAUNE CU CARACTER DIRECT, INDIRECT, SPECIAL, ACCIDENTAL SAU PE CALE DE CONSECINŢĂ, INDIFERENT DACĂ SOLICITAREA ACESTORA SE BAZEAZĂ PE CONTRACT, PREJUDICIU SAU ORICARE ALTĂ TEORIE LEGALĂ SAU PE FAPTUL CĂ POSIBILITATEA APARIŢIEI UNOR ASTFEL DE DAUNE A FOST ADUSĂ LA CUNOŞTINŢA HP SAU A FURNIZORILOR SĂI.
- D. Legislaţia locală
	- 1. Această Declaraţie de garanţie îi dă clientului drepturile legale specifice. Clientul poate să aibă şi alte drepturi care diferă de la un stat la altul în Statele Unite, de la o provincie la alta în Canada și de la o tară la alta în alte părți ale lumii.
	- 2. În măsura în care această Declaraţie de garanţie este incompatibilă cu legile locale, această Declaraţie de garanţie se va considera modificată pentru a fi compatibilă cu legile locale. Sub asemenea legi locale, anumite negări, excluderi şi limitări din această Declaraţie de garanţie este posibil să nu se aplice clientului.

#### **Garanţia Producătorului HP**

Garanția limitată HP este o garanție comercială furnizată în mod voluntar de către HP. Numele și adresa entității HP răspunzătoare de punerea în aplicare a Garanției limitate HP în țara dumneavoastră sunt următoarele:

**România:** HP Inc România SRL, Str. Fabrica de Glucoză, Nr. 5, Clădirea F, Parter şi Etaj 8, Sector 2, Bucureşti

Beneficiile Garanției limitate HP se aplică suplimentar față de orice drepturi privind garanția de doi ani oferită de vânzător pentru neconformitatea bunurilor cu contractul de vânzare; cu toate acestea, diverşi factori pot avea impact asupra eligibilităţii dvs. de a beneficia de acestedrepturi. Drepturile legale ale consumatorului nu sunt limitate sau afectate în vreun fel de Garanția limitată HP. Pentru informații suplimentare consultați următorul link: garanția acordată consumatorului prin lege sau puteți accesa site-ul Centrul European al Consumatorilor. Consumatorii au dreptul să aleagă dacă să pretindă despăgubiri în cadrul Garanței limitate HP sau de la vânzător, în cadrul garanției legale de doi ani.

Pentru mai multe informații, consultați următorul link: Garanție legală pentru consumatori (www.hp.com/go/eu-legal) sau puteți vizita site-ul web Centre pentru consumatori europeni (http://ec.europa.eu/consumers/solving\_consumer\_disputes/non-judicial\_redress/ecc-net/).

### **Potrebujete pomoč? [www.support.hp.com](http://www.support.hp.com)**

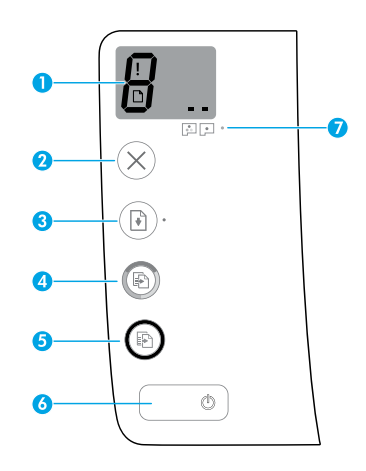

# **Nadzorna plošča**

**1 Zaslon nadzorne plošče**: kaže število kopij, stanje priprave tiskalnih glav, napake medijev in težave s tiskalnima glavama.

8 Kaže število kopij, ki so izbrane za tiskanje, in stanje priprave tiskalnih glav.

Kaže napako tiskalnika, ki zahteva vaš ukrep.

 Kaže na težavo z medijem, na primer zagozditev papirja.

 Kaže na težavo s tiskalno glavo. Utripajoča leva ikona kaže težavo s tribarvno tiskalno glavo, utripajoča desna ikona pa težavo s črno tiskalno glavo.

Za dodatne informacije o ikonah glejte uporabniški vodnik na naslovu **[www.support.hp.com](http://www.support.hp.com)**.

- **2** (gumb za **preklic**): ustavi trenutno dejanje.
- **3** (gumb za **nadaljevanje**): po prekinitvi (na primer po nalaganju papirja ali odstranitvi zagozditve) nadaljuje posel.

Lučka **nadaljevanja**: kaže, da je tiskalnik v stanju opozorila ali napake.

**4** (gumb za **barvno kopiranje**): začne barvno kopiranje. Če želite povečati število kopij, večkrat pritisnite ta gumb. Na zaslonu nadzorne plošče se prikaže število kopij. Kopiranje se začne dve sekundi po zadnjem pritisku gumba.

**OPOMBA**: diagnostično poročilo o kakovosti tiskanja lahko ustvarite tako, da pritisnete gumb za **barvno kopiranje** in ga pridržite tri sekunde.

- **5** (gumb za **črno-belo kopiranje**): začne črno-belo kopiranje. Če želite povečati število kopij, večkrat pritisnite ta gumb. Na zaslonu nadzorne plošče se prikaže število kopij. Kopiranje se začne dve sekundi po zadnjem pritisku gumba.
- **6** (gumb za **vklop/izklop**): vklopi ali izklopi tiskalnik.
- **7** Lučka **opozorila za tiskalno glavo**: kaže težave s tiskalnima glavama.

Informacije v tem dokumentu se lahko spremenijo brez predhodnega obvestila.

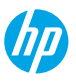

# **Napake na zaslonu nadzorne plošče**

Nekatere napake na zaslonu nadzorne plošče so prikazane s preklapljanjem med utripajočo črko »E« in številko. V spodnji tabeli je navedenih nekaj splošnih napak.

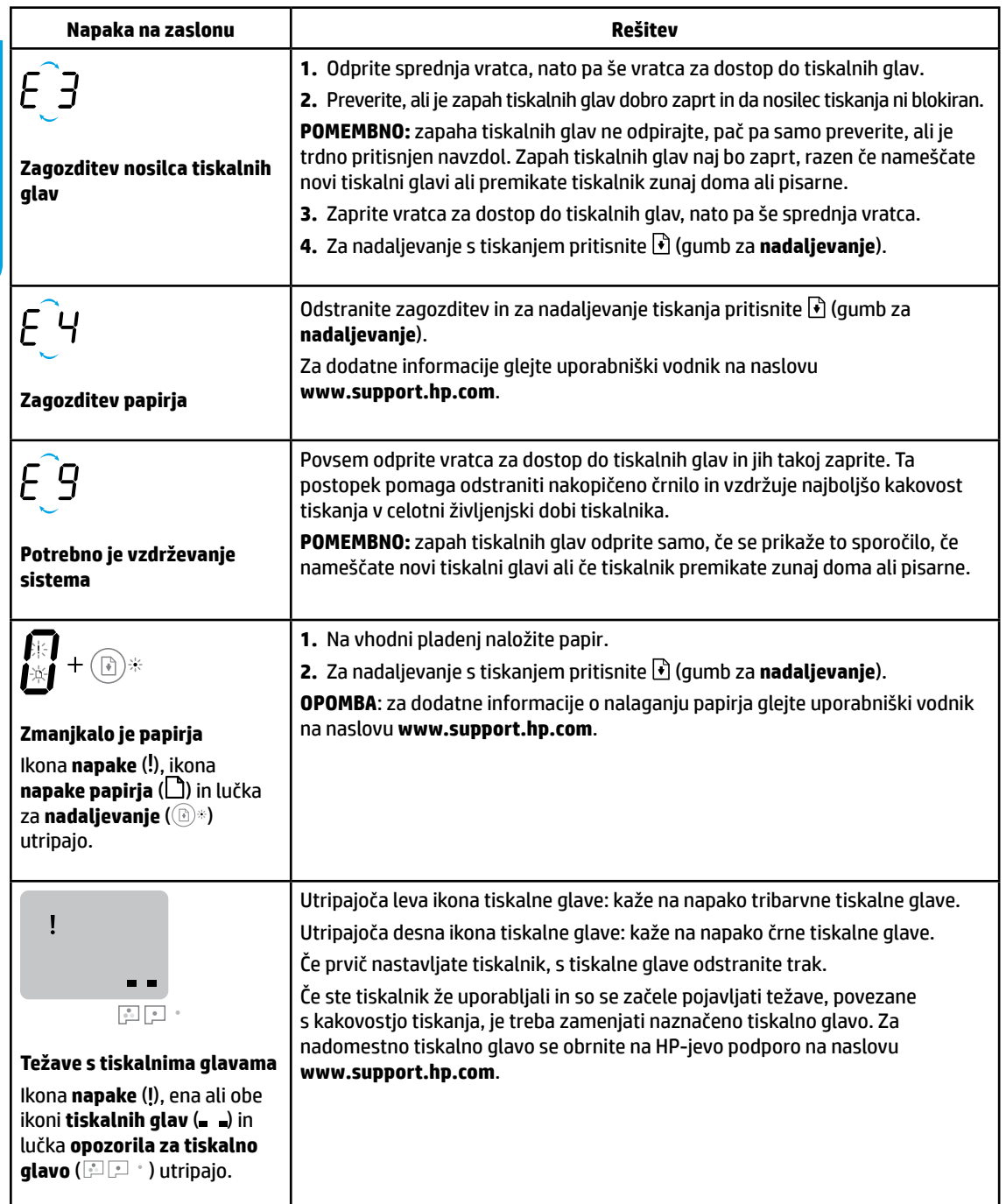

Za dodatne informacije o napakah na zaslonu nadzorne plošče pojdite na spletno mesto **[www.support.hp.com](http://www.support.hp.com)**, na katerem lahko pregledate ali prenesete uporabniški vodnik.

**Slovenščina Slovenščina**

# **Pomembne informacije o črnilu**

Potem ko namestite tiskalnik, zapah tiskalnih glav odprite samo, če morate namestiti novo tiskalno glavo ali če tiskalnik prenesete zunaj doma ali pisarne. Poleg tega morate med tiskanjem poskrbeti za ustrezno raven črnila v posodah za črnilo.

## **Vzdrževanje ustreznih ravni črnila**

S pomočjo črt za raven črnila v posodah za črnilo določite, kdaj je treba napolniti posode in koliko črnila je treba dodati. Nikoli ne tiskajte, če raven črnila v kateri od posod za črnilo pade pod najnižjo raven. Če tiskate s premalo črnila ali če posode napolnite s preveč črnila, lahko pride do okvare tiskalnika, to pa lahko tudi vpliva na kakovost tiskanja. Pri polnjenju posod pazite, da se bo barva črnila ujemala z barvo na posodi za črnilo. Za navodila o polnjenju posod za črnilo glejte brošuro »Začnite tukaj«.

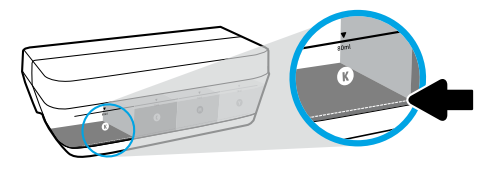

### **Najnižja raven črnila**

Raven črnila ne sme nikoli pasti pod črto za najnižjo raven. Če raven črnila pri tiskanju pade pod črto za najnižjo raven, lahko pride do okvare tiskalnika.

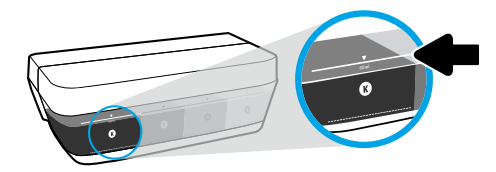

### **Najvišja raven črnila**

Črnila ne smete napolniti nad črto za najvišjo raven. Če napolnite preveč črnila, lahko začne iztekati. Pri polnjenju lahko v steklenički za črnilo ostane nekaj črnila. Preostalo črnilo ohranite tako, da shranite stekleničko s črnilom na suhem in hladnem mestu, da bo na voljo za vnovično polnjenje.

**OPOMBA**: garancija ne vključuje servisa ali popravil izdelka, potrebnih zaradi napačnega polnjenja posod za črnilo in/ali uporabe črnila, ki ni znamke HP.

## **Premikanje tiskalnika po namestitvi**

Če želite preprečiti poškodbo tiskalnika ali iztekanje črnila, upoštevajte spodnja navodila. Če premikate tiskalnik znotraj doma ali pisarne, naj bo zapah tiskalnih glav zaprt, tiskalnik pa naj bo v ravnem položaju. Če tiskalnik premikate zunaj doma ali pisarne, pojdite na spletno mesto **[www.support.hp.com](http://www.support.hp.com)** ali se obrnite na HP.

### **Osnovno odpravljanje težav**

- S spletnega mesta **[123.hp.com](http://123.hp.com)** namestite najnovejšo programsko opremo tiskalnika.
- Če uporabljate kabel USB, se prepričajte, da je dobro pritrjen in da je tiskalnik nastavljen kot privzet.

**Opomba za uporabnike sistemov Windows**®**:** naročite lahko tudi CD s programsko opremo za tiskalnik. Pojdite na spletno mesto **[www.support.hp.com](http://www.support.hp.com)**.

Za odpravljanje splošnih težav s tiskalnikom pojdite na spletno mesto diagnostičnih orodij HP na naslovu **[www.hp.com/go/tools](http://www.hp.com/go/tools)**.

## **Več informacij**

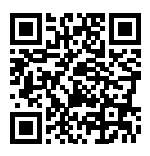

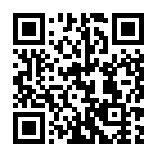

**Podpora za izdelke [www.hp.com/support/it310](http://www.hp.com/support/it310)**

**Mobilno tiskanje HP [www.hp.com/go/mobileprinting](http://www.hp.com/go/mobileprinting)**

V poglavju »Tehnične informacije« uporabniškega vodnika so na voljo dodatna pomoč in obvestila, okoljske in upravne informacije, vključno z upravnim obvestilom za Evropsko unijo, izjavo EMC za Severno Ameriko, izjavami za brezžično in telekomunikacijsko omrežje in drugimi izjavami o skladnosti:

### **[www.hp.com/support/it310](http://www.hp.com/support/it310)**.

Registracija tiskalnika: **ww[w.register.hp.com](http://www.register.hp.com)**. Izjava o skladnosti: **[www.hp.eu/certificates](http://www.hp.eu/certificates)**. Poraba črnila: **[www.hp.com/go/inkusage](http://www.hp.com/go/inkusage)**.

# **Izjava o omejeni garanciji za tiskalnik HP**

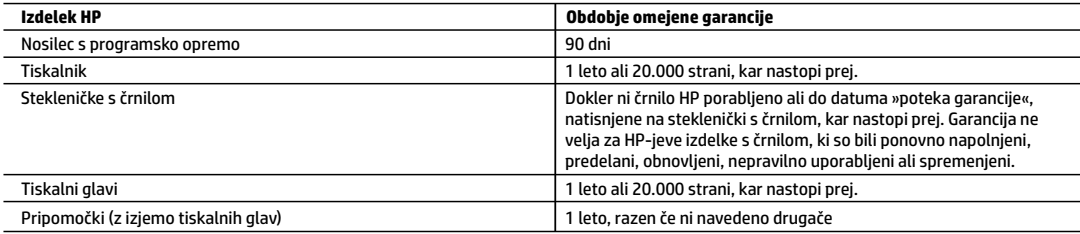

- A. Obseg omejene garancije
	- 1. Ta HP-jeva omejena garancija velja samo za izdelke znamke HP, ki jih prodajajo ali dajejo v najem a) družba HP Inc., njene podružnice, povezana podjetja, pooblaščeni prodajalci, pooblaščeni distributerji ali distributerji v državi; b) s to HP-jevo omejeno garancijo.
	- 2. HP Inc. (HP) jamči končnemu uporabniku, da bodo izdelki HP, navedeni zgoraj, brez okvar v materialu in izdelavi v času trajanja, ki je naveden zgoraj (»obdobje omejene garancije«). Obdobje omejene garancije se začne na datum, na katerega je izdelek strojne opreme HP prvič zaznan pri svojem prvotnem zagonu. Ta datum se imenuje tudi »datum prvega zagona«. Če izdelek strojne opreme HP takrat ni zaznan, začne obdobje omejene garancije teči na datum nakupa ali najema pri HP-ju ali HP-jevem ponudniku storitev, ali če je ustrezno, ko HP-jev pooblaščeni ponudnik storitev dokonča namestitev, pri čemer se upošteva poznejši datum.
	- 3. Za izdelke programske opreme velja omejena garancija HP le za napačno izvrševanje programskih navodil. HP ne jamči, da bo delovanje katerega koli izdelka neprekinjeno in brez napak.
	- 4. HP-jeva omejena garancija zajema samo napake, ki nastanejo kot posledica običajne uporabe izdelka, in ne velja za:
		- a. nepravilno vzdrževanje ali spremembe;
		- b. programsko opremo, nosilce tiska, dele ali potrošni material, ki jih ne zagotavlja in jih ne podpira HP;
		- c. uporabo zunaj specifikacij izdelka;
		- d. nepooblaščeno spreminjanje ali napačno uporabo.
	- 5. Garancija za tiskalnike HP GT series, Ink Tank in Smart Tank series ne pokriva okvare tiskalnika ali tiskalne glave, ki je posledica poškodbe, nastale zaradi uporabe črnila, ki ni HP-jevo, ali pretečene tiskalne glave. V tem primeru HP za servisiranje tiskalnika ali zamenjavo tiskalne glave zaračuna popravilo za določeno napako ali poškodbo na podlagi standardnega cenika za porabljen čas in material.
	- 6. Če HP v garancijskem obdobju HP-jeve garancije prejme obvestilo o napaki v katerem koli izdelku, ki je vključen v HP-jevo garancijo, HP po svoji presoji popravi ali zamenja izdelek.
	- 7. Če HP ne more popraviti ali zamenjati pokvarjenega izdelka, ki ga pokriva HP-jeva garancija, bo v razumnem času po prejemu obvestila o napaki povrnil kupcu nakupno ceno izdelka.
	- 8. Dokler kupec ne vrne pokvarjenega izdelka, HP ni dolžan izvesti popravila, zamenjave ali vračila kupnine.
	- 9. Kateri koli nadomestni izdelek je lahko nov ali skoraj nov in mora zagotavljati podobno funkcionalnost kot izdelek, ki ga zamenjujete.
	- 10. HP-jevi izdelki lahko vsebujejo predelane dele, komponente ali materiale, ki so po delovanju enakovredni novim.
	- 11. HP-jeva izjava o omejeni garanciji velja v vseh državah, v katerih HP prodaja HP-jev izdelek. V državah, v katerih izdelke distribuira HP ali pooblaščeni uvoznik, je morda pri pooblaščenih HP-jevih serviserjih mogoče skleniti dodatne garancijske pogodbe, npr. za servisiranje na mestu uporabe.
- B. Omejitve garancije
	- V OBSEGU, KI GA DOLOČA LOKALNA ZAKONODAJA, NITI HP NITI NEODVISNI DOBAVITELJI NE DAJEJO NOBENE DRUGE GARANCIJE ALI KAKRŠNIH KOLI POGOJEV, IZRAŽENIH IZRECNO ALI POSREDNO, ZA TRŽNO KAKOVOST BLAGA, SPREJEMLJIVO KAKOVOST IN PRIMERNOST ZA DOLOČEN NAMEN.
- C. Omejitve odškodninske odgovornosti
	- 1. V obsegu, ki ga določa lokalna zakonodaja, velja, da so kupcu na voljo izključno pravna sredstva, navedena v tej garancijski izjavi.
	- 2. V OBSEGU, KI GA DOLOČA LOKALNA ZAKONODAJA, VEDNO (RAZEN V PRIMERU OBVEZNOSTI, KI SO IZRECNO NAVEDENE V TEJ GARANCIJSKI IZJAVI) VELJA, DA NITI HP NITI NEODVISNI DOBAVITELJI NISO V NOBENIH OKOLIŠČINAH ODŠKODNINSKO ODGOVORNI ZA NEPOSREDNO, POSREDNO, POSEBNO, NAKLJUČNO ALI POSLEDIČNO ŠKODO NA OSNOVI POGODBE, KRŠITVE ALI DRUGEGA PRAVNEGA NAČELA, KAR VELJA TUDI V PRIMERIH, KO SO VEDELI ZA MOŽNOST NASTANKA TAKŠNE ŠKODE.
- D. Lokalna zakonodaja
	- 1. Ta garancijska izjava daje kupcu določene zakonske pravice. Kupcu lahko pripadajo tudi druge pravice, ki se razlikujejo od države do države v ZDA, od province do province v Kanadi in od države do države drugod po svetu.
	- 2. Do mere, do katere ta garancijska izjava ni skladna z lokalno zakonodajo, velja, da bo spremenjena tako, da bo skladna s takšno lokalno zakonodajo. Na podlagi takšne lokalne zakonodaje določene zavrnitve, izvzetja in omejitve iz te garancijske izjave lahko ne veljajo za stranko.

#### **Informacije o HP-jevi omejeni garanciji**

HP-jeva omejena garancija je prostovoljna trgovska garancija, ki jo daje podjetje HP. Ime in naslov poslovne enote HP, ki je odgovorna za omejeno garancijo HP v vaši državi, je:

**Slovenija:** Hewlett-Packard Europe B.V., Amsterdam, Meyrin Branch, Route du Nant-d'Avril 150, 1217 Meyrin, Switzerland

Ugodnosti HP-jeve omejene garancije veljajo poleg zakonskih pravic, ki ob sklenitvi kupoprodajne pogodbe izhajajo iz dveletne garancije prodajalca v primeru neskladnosti blaga, vendar lahko na izpolnjevanje pogojev za uveljavitev pravic vplivajo različni dejavniki. HP-jeva omejena garancija nikakor ne omejuje strankinih z zakonom predpisanih pravic in ne vpliva nanje. Za dodatne informacije glejte povezavo s pravnim jamstvom za potrošnike ali pa obiščite spletno mesto evropskih potrošniških centrov. Potrošniki imajo pravico izbrati, ali bodo uveljavljali pravice do storitev v skladu s HP-jevo omejeno garancijo ali proti prodajalcu v skladu z dveletno zakonsko garancijo.

Nadaljnje informacije so na voljo na povezavi s pravnim jamstvom za potrošnike na naslovu www.hp.com/go/eu-legal, obiščete pa lahko tudi spletno mesto evropskih potrošniških centrov na naslovu http://ec.europa.eu/consumers/solving\_consumer\_disputes/non-judicial\_redress/ecc-net/.

Slovenščina **Slovenščina**

### **Potrebna vam je pomoć? [www.support.hp.com](http://www.support.hp.com)**

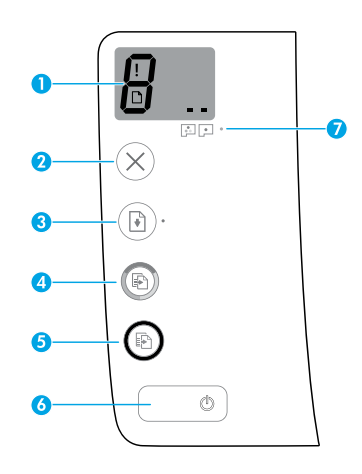

# **Kontrolna tabla**

**1 Ekran kontrolne table**: Ukazuje na broj kopija, status punjenja glave štampača, greške medijuma i probleme sa glavom štampača.

 Označava broj kopija izabranih za štampanje i status punjenja glave štampača.

 Ukazuje na grešku štampača koja zahteva vašu pažnju.

 Ukazuje na to da postoji problem sa medijumima, kao što je zaglavljeni papir.

Ukazuje na to da postoji problem sa glavom štampača. Treperenje leve ikone ukazuje na problem sa glavom štampača sa tri boje, a treperenje desne ikone ukazuje na problem sa glavom štampača sa crnom bojom.

Više informacija o ikonama možete da pronađete u vodiču za korisnike na **[www.support.hp.com](http://www.support.hp.com)**.

- **2** (Dugme **Otkaži**): Zaustavlja trenutnu operaciju.
- **3** (Dugme **Nastavi**): Nastavlja zadatak posle prekida (na primer, posle ubacivanja papira ili otklanjanja zaglavljenog papira).

Lampica **Nastavi**: Ukazuje na to da li je štampač u stanju upozorenja ili greške.

**4** (Dugme **Kopiraj u boji**): Pokreće kopiranje u boji. Da biste povećali broj kopija, pritisnite dugme više puta. Broj kopija će biti prikazan na ekranu kontrolne table. Kopiranje će se pokrenuti dve sekunde nakon poslednjeg pritiska na dugme.

**NAPOMENA**: Dijagnostički izveštaj o kvalitetu štampanja možete da generišete tako što ćete pritisnuti i zadržati dugme **Kopiraj u boji** na tri sekunde.

- **5** (Dugme **Kopiraj crno-belo**): Pokreće crno-belo kopiranje. Da biste povećali broj kopija, pritisnite dugme više puta. Broj kopija će biti prikazan na ekranu kontrolne table. Kopiranje će se pokrenuti dve sekunde nakon poslednjeg pritiska na dugme.
- **6** (Dugme **Napajanje**): Uključuje ili isključuje štampač.
- **7** Lampica **Upozorenje o glavi štampača**: Ukazuje na probleme sa glavom štampača.

Informacije u ovom dokumentu podložne su promenama bez prethodne najave.

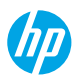

# **Greške na ekranu kontrolne table**

Ekran kontrolne table štampača ukazuje na neke greške tako što naizmenično treperi slovo "E" i neki broj. Dolenavedena tabela sadrži neke uobičajene greške.

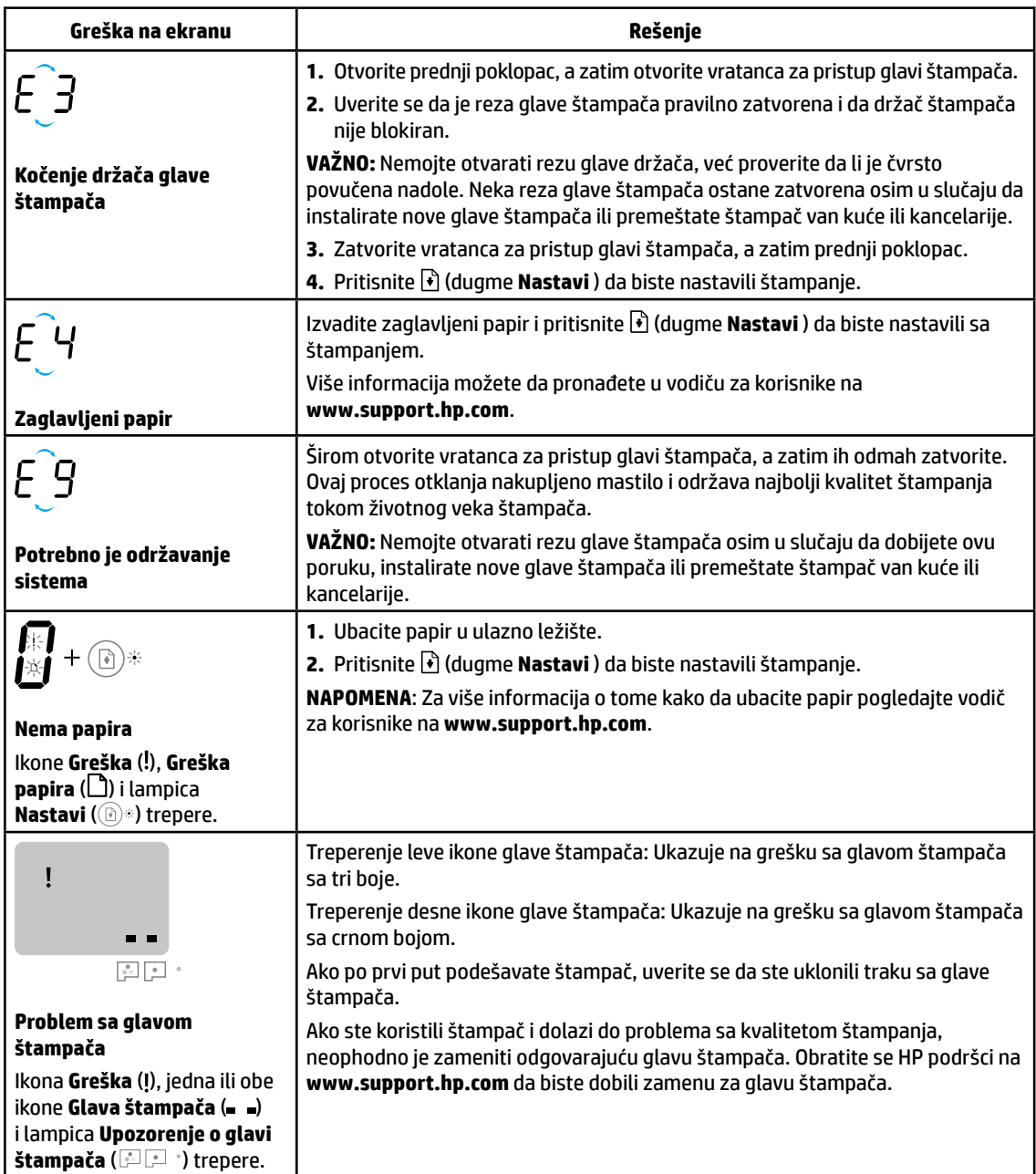

Za više informacija o greškama na ekranu kontrolne table posetite **[www.support.hp.com](http://www.support.hp.com)** da biste pregledali ili preuzeli vodič za korisnike.

# **Važne informacije o mastilu**

Kada podesite štampač, nemojte otvarati rezu glave štampača osim ako ne instalirate nove glave štampača ili premeštate štampač izvan kuće ili kancelarije. Pored toga, trebalo bi da održavate odgovarajući nivo mastila u rezervoarima za mastilo prilikom štampanja.

## **Održavanje odgovarajućeg nivoa mastila**

Koristite linije za nivo mastila na rezervoarima za mastilo da biste utvrdili kada da dopunite rezervoare i koliko mastila bi trebalo dodati. Nikada nemojte štampati ako bilo koji od rezervoara za mastilo ima manje od minimalne količine mastila. Štampanje sa premalo mastila ili punjenje rezervoara sa previše mastila može da ošteti štampač i da utiče na kvalitet štampanja. Prilikom dopunjavanja rezervoara za mastilo obavezno uparite boju mastila sa bojom na rezervoaru za mastilo. U letku "Početak" potražite uputstva o tome kako da napunite rezervoare za mastilo.

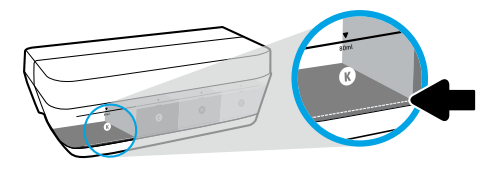

### **Minimalni nivo mastila**

Nivo mastila ne bi trebalo nikada da bude ispod linije za minimum. Štampanje sa nivoom mastila koji je ispod linije za minimum može izazvati oštećenje štampača.

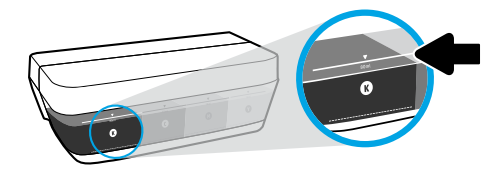

### **Maksimalni nivo mastila**

Nemojte sipati mastilo iznad linije za maksimum. Prepunjavanje može dovesti do curenja mastila. Prilikom dopunjavanja, u bočici sa mastilom može ostati još malo mastila. Preostalo mastilo možete da sačuvate za kasnije tako što ćete ostaviti bočicu sa mastilom na suvom i hladnom mestu.

**NAPOMENA**: Servisiranje ili popravke proizvoda koji su rezultat nepravilnog punjenja rezervoara za mastilo i/ili korišćenja mastila koje nije proizvela kompanija HP nisu pokriveni garancijom.

## **Premeštanje štampača posle podešavanja**

Da biste sprečili oštećenje štampača ili curenje mastila, pratite ova uputstva.

Ako štampač premeštate u okviru kuće ili kancelarije, neka reza glave štampača ostane zatvorena, a štampač držite u ravnom položaju.

Ako štampač premeštate izvan kuće ili kancelarije, posetite **[www.support.hp.com](http://www.support.hp.com)** ili se obratite kompaniji HP.

### **Rešavanje osnovnih problema**

- Uverite se da ste instalirali najnoviji softver za štampač sa **[123.hp.com](http://123.hp.com)**.
- Ako koristite USB kabl, uverite se da je kabl čvrsto povezan i da je štampač postavljen kao podrazumevani štampač. **Napomena za Windows**® **korisnike:** Možete i da poručite CD sa softverom za štampač. Posetite **[www.support.hp.com](http://www.support.hp.com)**. Pogledajte HP alatke za dijagnostiku na **[www.hp.com/go/tools](http://www.hp.com/go/tools)** da biste rešili uobičajene probleme sa štampačem.

### **Saznajte više**

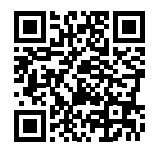

**Podrška za proizvod [www.hp.com/support/it310](http://www.hp.com/support/it310)**

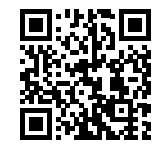

**Štampanje pomoću proizvoda kompanije HP sa mobilnih uređaja [www.hp.com/go/mobileprinting](http://www.hp.com/go/mobileprinting)**

Da biste dobili dodatnu pomoć i pronašli obaveštenja, kao i informacije o zaštiti životne sredine i propisima, uključujući obaveštenje o propisima Evropske unije, izjavu o elektromagnetnoj kompatibilnosti u Severnoj Americi, izjave o bežičnom povezivanju i telekomunikacijama, kao i druge izjave o usaglašenosti, pogledajte odeljak "Tehničke informacije" u Vodiču za korisnike: **[www.hp.com/support/it310](http://www.hp.com/support/it310)**. Registracija štampača: **[www.register.hp.com](http://www.register.hp.com)**. Deklaracija o usaglašenosti: **[www.hp.eu/certificates](http://www.hp.eu/certificates)**. Upotreba mastila: **[www.hp.com/go/inkusage](http://www.hp.com/go/inkusage)**.

# **Izjava o ograničenoj garanciji za HP štampač**

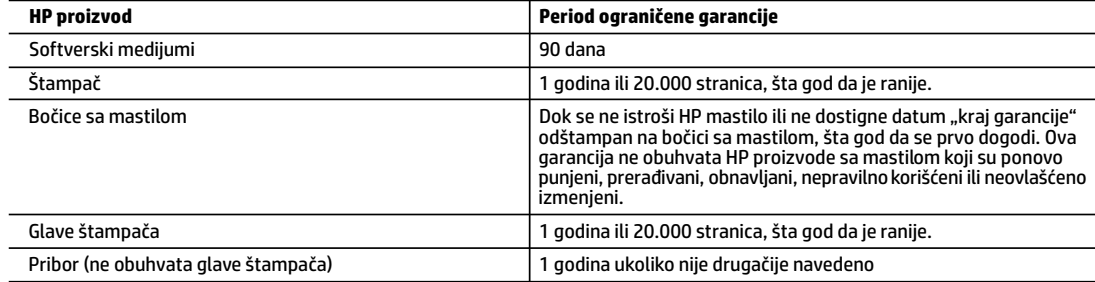

- A. Produženje ograničene garancije
	- 1. Ova HP ograničena garancija se odnosi samo na HP proizvode koji se prodaju ili iznajmljuju a) od strane kompanije HP Inc., njenih podružnica, partnera, ovlašćenih prodavaca, ovlašćenih distributera ili distributera na nivou zemalja, b) sa ovom HP ograničenom garancijom.
	- 2. HP Inc. (HP) garantuje krajnjem korisniku da na gorenavedenim HP proizvodima neće biti oštećenja materijala ili izrade u gorenavedenom roku ("Period ograničene garancije"), a Period ograničene garancije počinje od datuma kad se HP hardverski proizvod prvi put otkrije tokom početnog pokretanja sistema i taj datum se naziva "datumom prvog pokretanja". Osim toga, ako se HP hardverski proizvod ne otkrije u tom trenutku, Period ograničene garancije počeće od datuma kupovine ili iznajmljivanja proizvoda od kompanije HP ili od dobavljača usluga kompanije HP ili, ako je to primenjivo, od datuma kad ovlašćeni dobavljač usluga kompanije HP dovrši instalaciju, u zavisnosti od toga koji datum je kasniji.
	- 3. Za softverske proizvode, ograničena HP garancija važi samo u slučaju da se ne izvrše uputstva za programiranje. HP ne garantuje da će ijedan proizvod raditi bez prekida ili greške.
	- 4. Ograničena garancija preduzeća HP obuhvata samo ona oštećenja koja nastaju kao rezultat normalne upotrebe proizvoda i ne obuhvata druge probleme, uključujući one koji su nastali kao rezultat:
		- a. Neodgovarajućeg održavanja ili izmene;
		- b. Softvera, medija, delova ili pribora koje HP ne isporučuje ili podržava;
		- c. Rada koji je izvan specifikacija proizvoda;
		- d. Neovlašćene izmene ili nepravilne upotrebe.
	- 5. Za HP GT grupu, Ink Tank i Smart Tank grupu, garancija ne pokriva kvar štampača ili glave štampača zbog oštećenja usled korišćenja mastila koje nije HP ili glave štampača kojoj je istekao rok važenja. U tom slučaju, HP će naplatiti standardne naknade za vreme i materijale za popravku štampača ili zamenu glave štampača za određeni kvar ili oštećenje.
	- 6. Ako HP dobije, tokom važećeg perioda garancije, obaveštenje o oštećenju nekog proizvoda koji je obuhvaćen garancijom preduzeća HP, HP će po sopstvenom nahođenju popraviti ili zameniti proizvod.
	- 7. Ako HP ne može da popravi ili zameni oštećeni proizvod koji je obuhvaćen garancijom preduzeća HP, HP će u razumnom vremenskom roku – od trenutka obaveštenja o oštećenju – refundirati kupovnu cenu proizvoda.
	- 8. HP neće imati obavezu da izvrši popravku, zamenu ili refundaciju dok korisnik ne vrati oštećeni proizvod preduzeću HP.
	- 9. Svaki zamenski proizvod može biti nov ili poput novog proizvoda sa sličnim funkcijama koje je imao proizvod za koji se vrši zamena.
	- 10. HP proizvodi mogu sadržati prerađene delove, komponente ili materijale koji su po performansama jednaki novima.
	- 11. HP izjava o ograničenoj garanciji važi u svim zemljama u kojima HP distribuira HP proizvod pokriven garancijom. Ugovori za dodatne usluge garancije, na primer servis na lokaciji, mogu biti dostupni od strane ovlašćenog HP centra za usluge u zemljama u kojima HP ili ovlašćeni uvoznik isporučuju proizvod.
- B. Ograničenja garancije
	- U MERI U KOJOJ JE TO DOZVOLJENO LOKALNIM ZAKONOM, HP NI NJEGOVI NEZAVISNI DOBAVLJAČI NE DAJU DRUGE GARANCIJE NI USLOVE, IZRIČITE ILI PODRAZUMEVANE GARANCIJE ILI USLOVE ZA MOGUĆNOST PRODAJE, ZADOVOLJAVAJUĆI KVALITET I POGODNOSTI ZA ODREĐENU SVRHU.
- C. Ograničenja odgovornosti
	- 1. U meri u kojoj je to dozvoljeno lokalnim zakonom, pravni lekovi navedeni u ovoj izjavi predstavljaju jedine i isključive pravne lekove za kupca.
	- 2. U MERI U KOJOJ JE TO DOZVOLJENO LOKALNIM ZAKONOM, ISKLJUČUJUĆI OBAVEZE POSEBNO NAVEDENE U OVOJ IZJAVI, NI U KOM SLUČAJU HP NI NJEGOVI NEZAVISNI DOBAVLJAČI NEĆE BITI ODGOVORNI ZA DIREKTNU, INDIREKTNU, POSEBNU, SLUČAJNU ILI POSLEDIČNU ŠTETU, BILO DA SE TO ZASNIVA NA UGOVORU, DELIKTU ILI BILO KOJOJ DRUGOJ PRAVNOJ TEORIJI I BEZ OBZIRA NA TO DA LI JE MOGUĆNOST TAKVE ŠTETE SAOPŠTENA.
- D. Lokalni zakon
	- 1. Ova izjava o garanciji pruža kupcu određena zakonska prava. Kupac može imati i druga prava koja se u SAD razlikuju u zavisnosti od države, odnosno od pokrajine (u Kanadi) ili u zavisnosti od zemlje bilo gde u svetu.
	- 2. U meri u kojoj je izjava o garanciji neusaglašena sa lokalnim zakonom, ova izjava o garanciji može se izmeniti kako bi bila usaglašena sa takvim lokalnim zakonom. U okviru takvog lokalnog zakona, određena odricanja odgovornosti, izuzeci i ograničenja ove izjave o garanciji možda neće biti primenjena na korisnika.